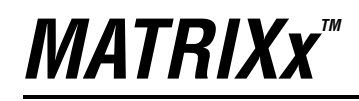

<span id="page-0-0"></span>**Xmath<sup>\*</sup> Robust Control Module** 

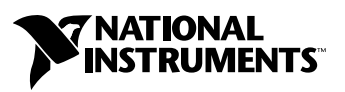

April 2004 Edition Part Number 370757B-01

#### **Worldwide Technical Support and Product Information**

ni.com

#### **National Instruments Corporate Headquarters**

11500 North Mopac Expressway Austin, Texas 78759-3504 USA Tel: 512 683 0100

#### **Worldwide Offices**

Australia 1800 300 800, Austria 43 0 662 45 79 90 0, Belgium 32 0 2 757 00 20, Brazil 55 11 3262 3599, Canada (Calgary) 403 274 9391, Canada (Ottawa) 613 233 5949, Canada (Québec) 450 510 3055, Canada (Toronto) 905 785 0085, Canada (Vancouver) 514 685 7530, China 86 21 6555 7838, Czech Republic 420 224 235 774, Denmark 45 45 76 26 00, Finland 385 0 9 725 725 11, France 33 0 1 48 14 24 24, Germany 49 0 89 741 31 30, Greece 30 2 10 42 96 427, India 91 80 51190000, Israel 972 0 3 6393737, Italy 39 02 413091, Japan 81 3 5472 2970, Korea 82 02 3451 3400, Malaysia 603 9131 0918, Mexico 001 800 010 0793, Netherlands 31 0 348 433 466, New Zealand 0800 553 322, Norway 47 0 66 90 76 60, Poland 48 22 3390150, Portugal 351 210 311 210, Russia 7 095 783 68 51, Singapore 65 6226 5886, Slovenia 386 3 425 4200, South Africa 27 0 11 805 8197, Spain 34 91 640 0085, Sweden 46 0 8 587 895 00, Switzerland 41 56 200 51 51, Taiwan 886 2 2528 7227, Thailand 662 992 7519, United Kingdom 44 0 1635 523545

For further support information, refer to the *[Technical Support and Professional Services](#page-68-0)* appendix. To comment on the documentation, send email to techpubs@ni.com.

© 2000–2004 National Instruments Corporation. All rights reserved.

# **Important Information**

#### **Warranty**

The media on which you receive National Instruments software are warranted not to fail to execute programming instructions, due to defects in materials and workmanship, for a period of 90 days from date of shipment, as evidenced by receipts or other documentation. National Instruments will, at its option, repair or replace software media that do not execute programming instructions if National Instruments receives notice of such defects during the warranty period. National Instruments does not warrant that the operation of the software shall be uninterrupted or error free.

A Return Material Authorization (RMA) number must be obtained from the factory and clearly marked on the outside of the package before any equipment will be accepted for warranty work. National Instruments will pay the shipping costs of returning to the owner parts which are covered by warranty.

National Instruments believes that the information in this document is accurate. The document has been carefully reviewed for technical accuracy. In the event that technical or typographical errors exist, National Instruments reserves the right to make changes to subsequent editions of this document without prior notice to holders of this edition. The reader should consult National Instruments if errors are suspected. In no event shall National Instruments be liable for any damages arising out of or related to this document or the information contained in it.

EXCEPT AS SPECIFIED HEREIN, NATIONAL INSTRUMENTS MAKES NO WARRANTIES, EXPRESS OR IMPLIED, AND SPECIFICALLY DISCLAIMS ANY WARRANTY OF MERCHANTABILITY OR FITNESS FOR <sup>A</sup> PARTICULAR PURPOSE. CUSTOMER'S RIGHT TO RECOVER DAMAGES CAUSED BY FAULT OR NEGLIGENCE ON THE PART OF NATIONAL INSTRUMENTS SHALL BE LIMITED TO THE AMOUNT THERETOFORE PAID BY THE CUSTOMER. NATIONAL INSTRUMENTS WILL NOT BE LIABLE FOR DAMAGES RESULTING FROM LOSS OF DATA, PROFITS, USE OF PRODUCTS, OR INCIDENTAL OR CONSEQUENTIAL DAMAGES, EVEN IF ADVISED OF THE POSSIBILITY THEREOF. This limitation of the liability of National Instruments will apply regardless of the form of action, whether in contract or tort, including negligence. Any action against National Instruments must be brought within one year after the cause of action accrues. National Instruments shall not be liable for any delay in performance due to causes beyond its reasonable control. The warranty provided herein does not cover damages, defects, malfunctions, or service failures caused by owner's failure to follow the National Instruments installation, operation, or maintenance instructions; owner's modification of the product; owner's abuse, misuse, or negligent acts; and power failure or surges, fire, flood, accident, actions of third parties, or other events outside reasonable control.

#### **Copyright**

Under the copyright laws, this publication may not be reproduced or transmitted in any form, electronic or mechanical, including photocopying, recording, storing in an information retrieval system, or translating, in whole or in part, without the prior written consent of National Instruments Corporation.

#### **Trademarks**

MATRIXx<sup>™</sup>, National Instruments<sup>™</sup>, NI<sup>™</sup>, ni.com<sup>™</sup>, and Xmath™ are trademarks of National Instruments Corporation.

Product and company names mentioned herein are trademarks or trade names of their respective companies.

#### **Patents**

For patents covering National Instruments products, refer to the appropriate location: **Help»Patents** in your software, the patents.txt file on your CD, or ni.com/patents.

#### **WARNING REGARDING USE OF NATIONAL INSTRUMENTS PRODUCTS**

(1) NATIONAL INSTRUMENTS PRODUCTS ARE NOT DESIGNED WITH COMPONENTS AND TESTING FOR A LEVEL OF RELIABILITY SUITABLE FOR USE IN OR IN CONNECTION WITH SURGICAL IMPLANTS OR AS CRITICAL COMPONENTS IN ANY LIFE SUPPORT SYSTEMS WHOSE FAILURE TO PERFORM CAN REASONABLY BE EXPECTED TO CAUSE SIGNIFICANT INJURY TO A HUMAN.

(2) IN ANY APPLICATION, INCLUDING THE ABOVE, RELIABILITY OF OPERATION OF THE SOFTWARE PRODUCTS CAN BE IMPAIRED BY ADVERSE FACTORS, INCLUDING BUT NOT LIMITED TO FLUCTUATIONS IN ELECTRICAL POWER SUPPLY, COMPUTER HARDWARE MALFUNCTIONS, COMPUTER OPERATING SYSTEM SOFTWARE FITNESS, FITNESS OF COMPILERS AND DEVELOPMENT SOFTWARE USED TO DEVELOP AN APPLICATION, INSTALLATION ERRORS, SOFTWARE AND HARDWARE COMPATIBILITY PROBLEMS, MALFUNCTIONS OR FAILURES OF ELECTRONIC MONITORING OR CONTROL DEVICES, TRANSIENT FAILURES OF ELECTRONIC SYSTEMS (HARDWARE AND/OR SOFTWARE), UNANTICIPATED USES OR MISUSES, OR ERRORS ON THE PART OF THE USER OR APPLICATIONS DESIGNER (ADVERSE FACTORS SUCH AS THESE ARE HEREAFTER COLLECTIVELY TERMED "SYSTEM FAILURES"). ANY APPLICATION WHERE A SYSTEM FAILURE WOULD CREATE A RISK OF HARM TO PROPERTY OR PERSONS (INCLUDING THE RISK OF BODILY INJURY AND DEATH) SHOULD NOT BE RELIANT SOLELY UPON ONE FORM OF ELECTRONIC SYSTEM DUE TO THE RISK OF SYSTEM FAILURE. TO AVOID DAMAGE, INJURY, OR DEATH, THE USER OR APPLICATION DESIGNER MUST TAKE REASONABLY PRUDENT STEPS TO PROTECT AGAINST SYSTEM FAILURES, INCLUDING BUT NOT LIMITED TO BACK-UP OR SHUT DOWN MECHANISMS. BECAUSE EACH END-USER SYSTEM IS CUSTOMIZED AND DIFFERS FROM NATIONAL INSTRUMENTS' TESTING<br>PLATFORMS AND BECAUSE A USER OR APPLICATION DESIGNER MAY USE NATIONAL INSTRUMENTS PRODUCTS IN COMBINATION WITH OTHER PRODUCTS IN A MANNER NOT EVALUATED OR CONTEMPLATED BY NATIONAL INSTRUMENTS, THE USER OR APPLICATION DESIGNER IS ULTIMATELY RESPONSIBLE FOR VERIFYING AND VALIDATING THE SUITABILITY OF NATIONAL INSTRUMENTS PRODUCTS WHENEVER NATIONAL INSTRUMENTS PRODUCTS ARE INCORPORATED IN A SYSTEM OR APPLICATION, INCLUDING, WITHOUT LIMITATION, THE APPROPRIATE DESIGN, PROCESS AND SAFETY LEVEL OF SUCH SYSTEM OR APPLICATION.

# <span id="page-3-0"></span>**Conventions**

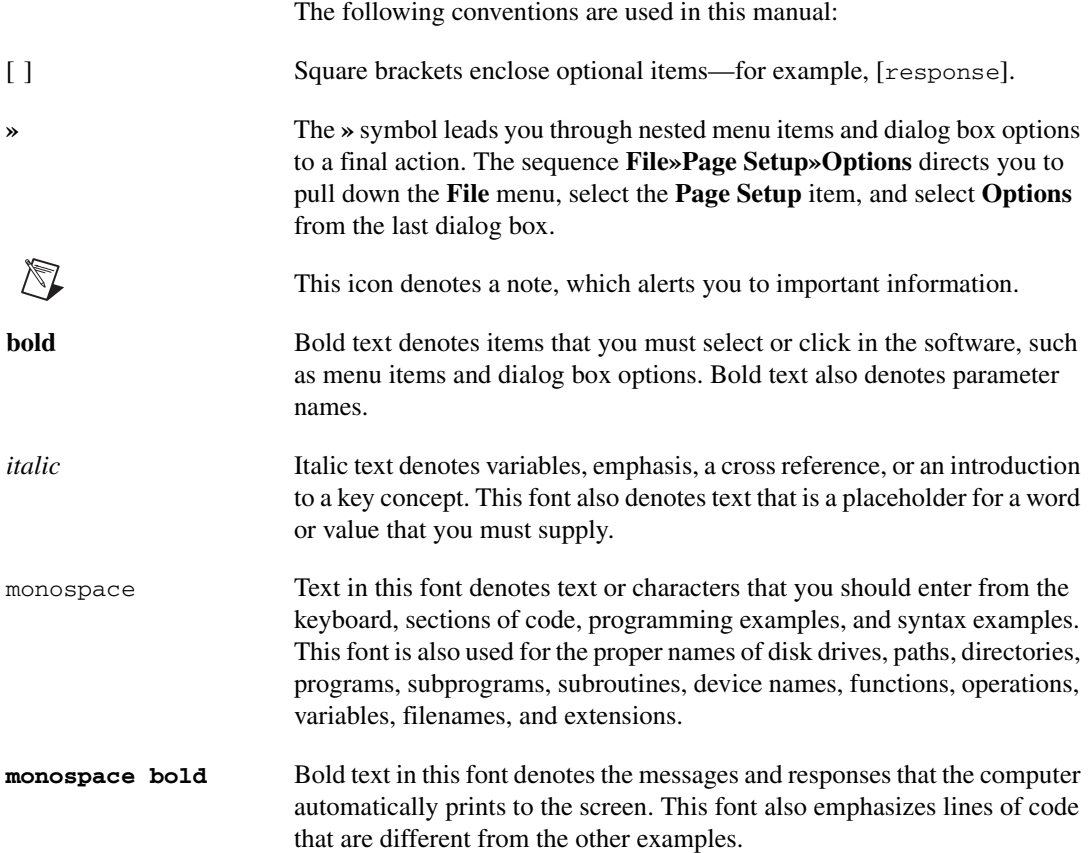

# **Contents**

## **Chapter 1** Introduction

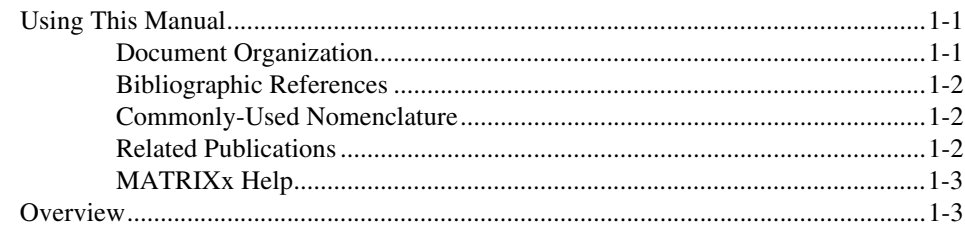

## **Chapter 2 Robustness Analysis**

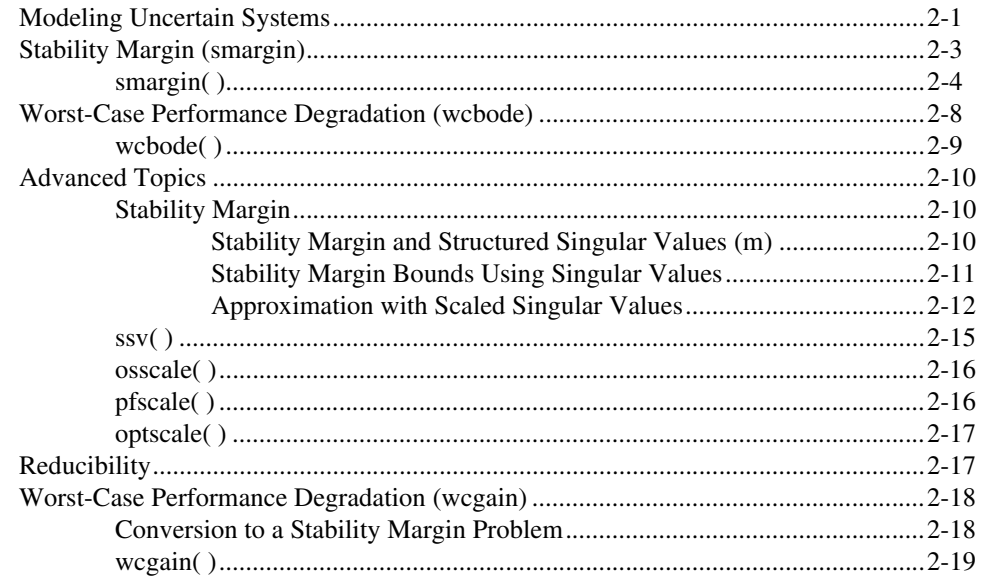

## **Chapter 3 System Evaluation**

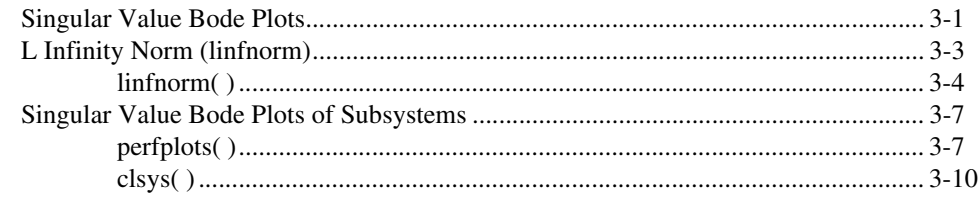

## **Chapter 4 Controller Synthesis**

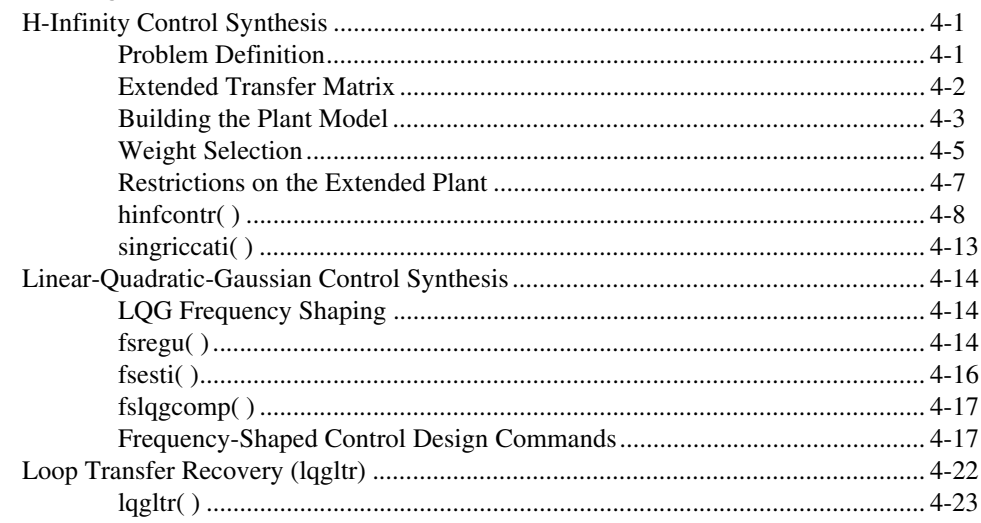

## **Appendix A Bibliography**

## **Appendix B Technical Support and Professional Services**

Index

# <span id="page-6-3"></span>**Introduction**

The Xmath Robust Control Module (RCM) provides a collection of analysis and synthesis tools that assist in the design of robust control systems.

This chapter starts with an outline of the manual and some use notes. It continues with an overview of the Xmath Robust Control Module (RCM) functions.

## <span id="page-6-1"></span>**Using This Manual**

This manual provides complete documentation for all the RCM functions along with their associated theoretical background, references, and examples.

## <span id="page-6-2"></span>**Document Organization**

This manual includes the following chapters:

- Chapter [1](#page-6-0), *[Introduction](#page-6-3)*, describes the Robust Control Module (RCM) and shows the RCM function structure.
- Chapter [2](#page-10-2), *[Robustness Analysis](#page-10-3)*, covers the robustness analysis tools and introduces the concepts of uncertainty, robustness, and performance degradation in the framework of closed-loop systems. The *[Modeling Uncertain Systems](#page-10-4)* section should be read by all those interested in robustness analysis or performance degradation, which are explained in the *[Stability Margin \(smargin\)](#page-12-1)* section and the *[Worst-Case Performance Degradation \(wcbode\)](#page-17-1)* section. The *[Advanced Topics](#page-19-3)* section provides additional information but this material is not prerequisite to the use of RCM functions.
- Chapter [3](#page-29-2), *[System Evaluation](#page-29-3)*, describes system analysis functions that create singular value Bode plots, performance plots, and calculate the *L*∞ norm of a linear system. This chapter should be of interest to all users.
- Chapter [4](#page-41-3), *[Controller Synthesis](#page-41-4)*, discusses synthesis tools in two categories,  $H_{\infty}$  and  $H_2$ . This manual does not attempt to explain all of the theory of *H*∞, LQG/LTR, and frequency shaped LQG design

<span id="page-6-0"></span>**1**

techniques. The general problem setup is explained together with known limitations; the rest is left to the references.

#### <span id="page-7-0"></span>**Bibliographic References**

Throughout this document, bibliographic references are cited with bracketed entries. For example, a reference to [DoS81] corresponds to a document published by Doyle and Stein in 1981. For a table of bibliographic references, refer to Appendix [A,](#page-65-1) *[Bibliography](#page-65-2)*.

## <span id="page-7-1"></span>**Commonly-Used Nomenclature**

<span id="page-7-3"></span>This manual uses the following general nomenclature:

- Matrix variables are generally denoted with capital letters; vectors are represented in lowercase.
- $G(s)$  is used to denote a transfer function of a system where  $s$  is the Laplace variable.  $G(q)$  is used when both continuous and discrete systems are allowed.
- *H(s)* is used to denote the frequency response, over some range of frequencies of a system where *s* is the Laplace variable.  $H(q)$  is used to indicate that the system can be continuous or discrete.
- A single apostrophe following a matrix variable, for example, x' , denotes the transpose of that variable. An asterisk following a matrix variable (for example, A\*) indicates the complex conjugate, or Hermitian, transpose of that variable.

#### <span id="page-7-2"></span>**Related Publications**

For a complete list of MATRIXx publications, refer to Chapter 2, *MATRIXx Publications, Help, and Online Support*, of the *MATRIXx Getting Started Guide*. The following documents are particularly useful for topics covered in this manual:

- *MATRIXx Getting Started Guide*
- *Xmath User Guide*
- *Xmath Control Design Module*
- *Xmath Interactive Control Design Module*
- *Xmath Interactive System Identification Module, Part 1*
- *Xmath Interactive System Identification Module, Part 2*
- *Xmath Model Reduction Module*
- *Xmath Optimization Module*
- *Xmath Robust Control Module*
- <span id="page-8-2"></span>• *Xmath X*µ *Module*

#### <span id="page-8-0"></span>**MATRIXx Help**

Robust Control Module function reference information is available in the *MATRIXx Help*. The *MATRIXx Help* includes all Robust Control functions. Each topic explains a function's inputs, outputs, and keywords in detail. Refer to Chapter 2, *MATRIXx Publications, Help, and Online Support*, of the *MATRIXx Getting Started Guide* for complete instructions on using the Help feature.

## <span id="page-8-1"></span>**Overview**

RCM functionality is structured as shown in Figure [1-1](#page-9-0).

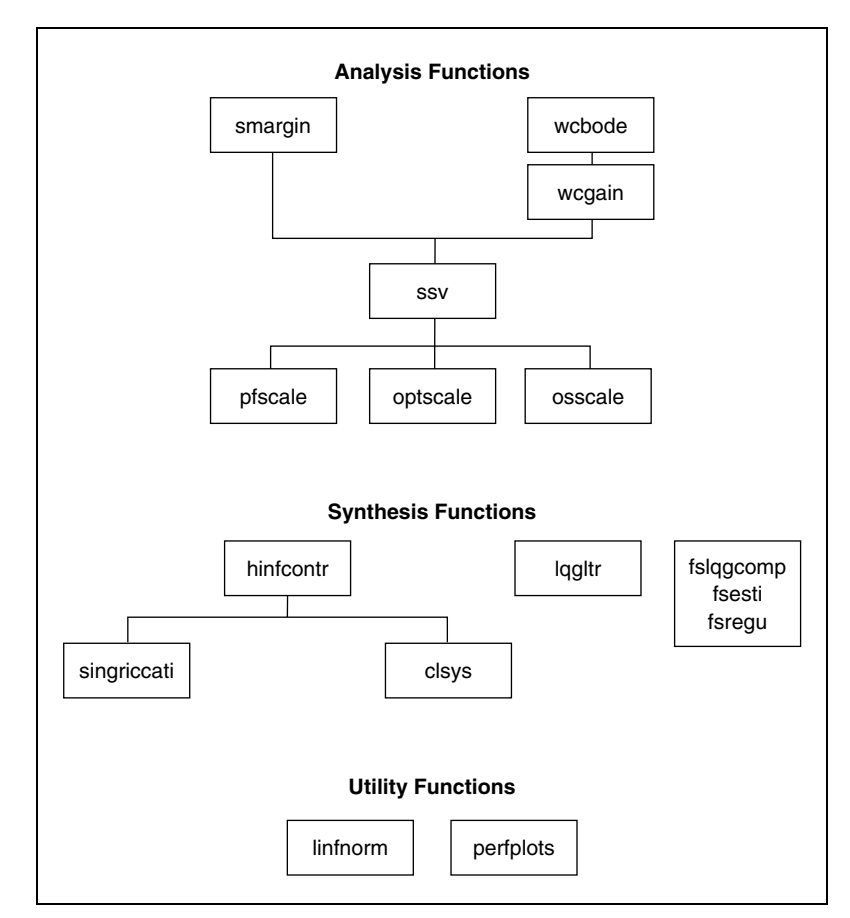

**Figure 1-1.** RCM Function Structure

<span id="page-9-0"></span>Many RCM functions are based on state-of-the-art algorithms implemented in cooperation with researchers at Stanford University. The robustness analysis functions are based on structured singular value calculations. The synthesis tools expand on existing  $LQG(H_2)$  techniques (LQG/LTR and frequency shaping) while adding new *H*∞ design functions.

# <span id="page-10-3"></span>**Robustness Analysis**

This chapter describes RCM tools used for analyzing the robustness of a closed-loop system. The chapter assumes that a controller has been designed for a nominal plant and that the closed-loop performance of this nominal system is acceptable. The goal of robustness analysis is to determine whether the performance will remain acceptable if the plant differs from the nominal plant.

## <span id="page-10-4"></span><span id="page-10-1"></span>**Modeling Uncertain Systems**

<span id="page-10-9"></span><span id="page-10-7"></span>This section describes the method RCM uses to model an uncertain system. The closed-loop system is modeled as a *known* or *nominal* closed-loop system with input *w* and output *z*, together with *k unknown* or *uncertain* transfer functions  $\delta_1(j\omega)$ , ...,  $\delta_k(j\omega)$ , as shown in Figur[e 2-1](#page-10-5).

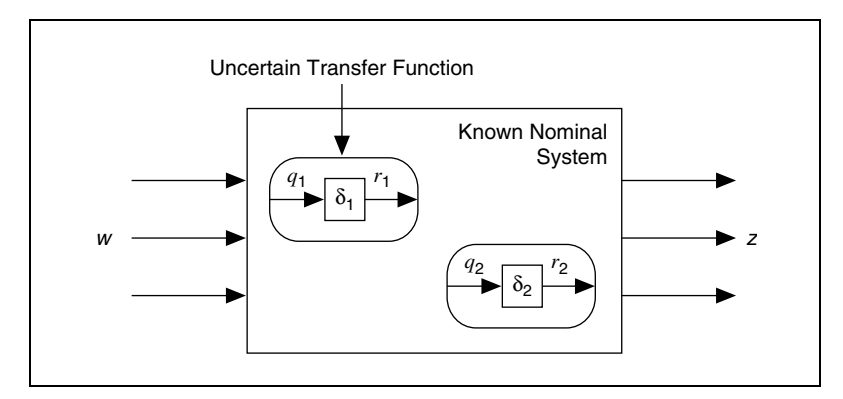

**Figure 2-1.** Model of an Uncertain System

<span id="page-10-6"></span><span id="page-10-5"></span>The following transfer functions are assumed to be stable:

<span id="page-10-8"></span>
$$
\left|\delta_i(j\omega)\right| \le l_i(j\omega) \tag{2-1}
$$

where the  $l_i$  are given non-negative functions of frequency. This type of uncertainty model is known as *structured nonparametric uncertainties*. To describe this model, you also must describe the nominal closed-loop

<span id="page-10-2"></span><span id="page-10-0"></span>**2**

system, including how the uncertain transfer functions are connected to the system and the magnitude bound functions  $l_i(w)$ .

To do this, extract the uncertain transfer functions and collect them into a *k*-input, *k*-output transfer matrix ∆, where:

<span id="page-11-3"></span><span id="page-11-1"></span><span id="page-11-0"></span>
$$
\Delta(j\omega) = diagonal(\delta_1(j\omega), ..., \delta_k(j\omega))
$$
 (2-2)

The resulting closed-loop system can be viewed as a *feedback connection* of the nominal closed-loop system with transfer matrix *H*(*j*ω) and the uncertain transfer matrix ∆(*j*ω). You describe your nominal closed-loop system as a linear system with

input 
$$
\begin{bmatrix} w \\ r \end{bmatrix}
$$
 and output  $\begin{bmatrix} z \\ q \end{bmatrix}$ .

**Note** The signals *r* and *q* are not really inputs and outputs of the nominal system; *r* and *q* show how the uncertain transfer functions connect to your nominal system. The signals *r* and *q* each have *k* components.

You will partition *H* into the four submatrices,

$$
H = \begin{bmatrix} H_{zw} & H_{zr} \\ H_{qw} & H_{qr} \end{bmatrix}
$$

so that  $H_{zw}$  is the nominal transfer matrix from *w* to *z*,  $H_{zr}$  is the nominal transfer matrix from *r* to *z*,  $H_{aw}$  is the nominal transfer matrix from *w* to *q*, and  $H_{ar}$  is the nominal transfer matrix from *r* to *q*.

<span id="page-11-2"></span>The magnitude bound functions  $l_i(j\omega)$  from Equatio[n 2-1](#page-10-6) are described with the PDM delb:

$$
\text{DELB} = \left[ \begin{bmatrix} \omega_1 \\ \vdots \\ \omega_m \end{bmatrix}, \begin{bmatrix} l_1(\omega_1) & \dots & l_k(\omega_1) \\ \vdots & & \vdots \\ l_1(\omega_m) & \dots & l_k(\omega_m) \end{bmatrix} \right]
$$

Thus, a complete description of your system requires the system SysH to represent  $H_{iw}$  and the response delb to represent the bounds.

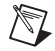

## <span id="page-12-1"></span><span id="page-12-0"></span>**Stability Margin (smargin)**

<span id="page-12-2"></span>Assume that the nominal closed-loop system is stable. That belief raises a question: Does the system remain stable for all possible uncertain transfer functions that satisfy the magnitude bounds (Equatio[n 2-1\)](#page-10-6)? If so, the system is said to be *robustly stable*. If the magnitude bounds are small enough, the uncertainties will not destabilize the system; your system will be robustly stable.

<span id="page-12-3"></span>Roughly speaking, the stability margin of your system is defined as the factor by which you can increase all the magnitude bounds *li* and still maintain stability for all possible uncertain transfer functions  $\delta_i$ . If this number is larger than one (0 dB), then you know that there are no uncertain transfer functions that satisfy the magnitude bound and destabilize your system. Moreover, the number tells you how much more uncertainty your system could tolerate than the given bounds  $l_i(\omega)$ . If the margin is less than one, then there are uncertain transfer functions that satisfy the magnitude bound (Equation [2-1\)](#page-10-6) and result in an unstable system. In this case, the margin tells you how much you must reduce the magnitude bounds before you have robust stability.

More precisely, the stability margin at frequency  $\omega$  is defined as the smallest  $\alpha$  such that the system can have a pole at *j* $\omega$ , with the uncertain transfer functions satisfying  $|\delta_i(j\omega)| \leq \alpha l_i(\omega)$ :

margin(w) = min{  $\alpha$  systems can have a pole at *j* $\omega$  with magnitude bounds  $\alpha l_i(j\omega)$  }

The stability margin also can be expressed as:

margin(w) = min{  $\alpha$  det *I* – *H<sub>ar</sub>j* $\omega\Delta \neq 0$  such that  $|\Delta_{ii}| \leq \alpha l_i(\alpha)$  }

**Note** The stability margin only depends on  $H_{ar}$ .

<span id="page-12-4"></span>The margin often is expressed in dB. If the margin is greater than zero for all frequencies, then your system is robustly stable. If the margin is less than zero for some frequencies, then your system is not robustly stable. In particular, there are uncertain transfer functions that satisfy the magnitude bound (Equation [2-1](#page-10-6)) and cause the system to have a pole at those frequencies where the margin is negative. This does not mean that any  $\delta_i$  values that satisfy the magnitude bound will destabilize the system: it means that there are some bad  $\delta_i$  values that satisfy the magnitude bounds and destabilize the system.

 $\mathbb{N}$ 

## <span id="page-13-0"></span>**smargin( )**

<span id="page-13-4"></span>marg = smargin(SysH, delb {scaling, graph})

The smargin( ) function plots an approximation to the stability margin of the system as a function of frequency. For a full discussion of smargin( ) syntax, refer to the *MATRIXx Help*. The approximation is exact if the number of uncertain transfer functions is less than four and scaling="OPT" (optimum scaling).

In other cases, the approximation is generally considered to be extremely good. Refer to the *[Approximation with Scaled Singular Values](#page-21-0)* section. The approximation is always conservative. smargin( ) always will report a margin that is less than or equal to the actual margin.

The smargin( ) function counts the columns in delb to calculate the number of uncertainties  $k$ . It then assumes that the last  $k$  inputs of  $S_{\text{Y}} s$ H are signal *r* in Figur[e 2-2,](#page-13-2) and the last *k* outputs are signal *q*. To create a Nominal System, refer to the *Creating [a Nominal System](#page-13-1)* section.

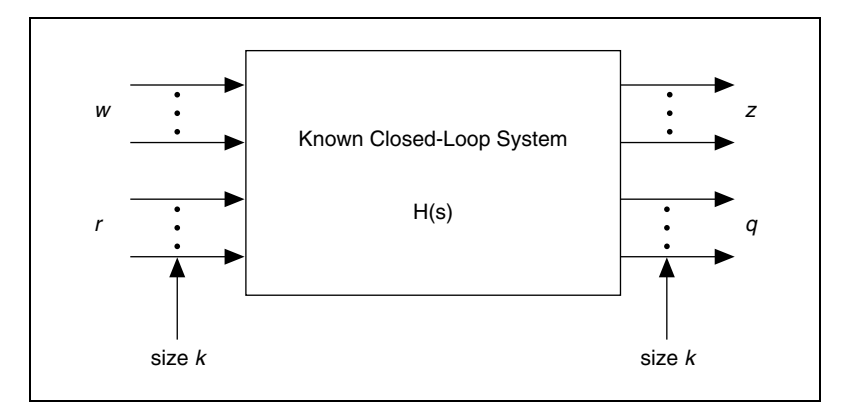

<span id="page-13-3"></span>**Figure 2-2.** Nominal Closed-Loop System

#### <span id="page-13-2"></span><span id="page-13-1"></span>**Creating a Nominal System**

To better understand how to create  $H(s)$  in Figur[e 2-3](#page-14-0), you will examine a SISO tracking system with three uncertainties.  $\delta_1$  is a multiplicative actuator uncertainty, while  $\delta_2$  and  $\delta_3$  are multiplicative sensor uncertainties.

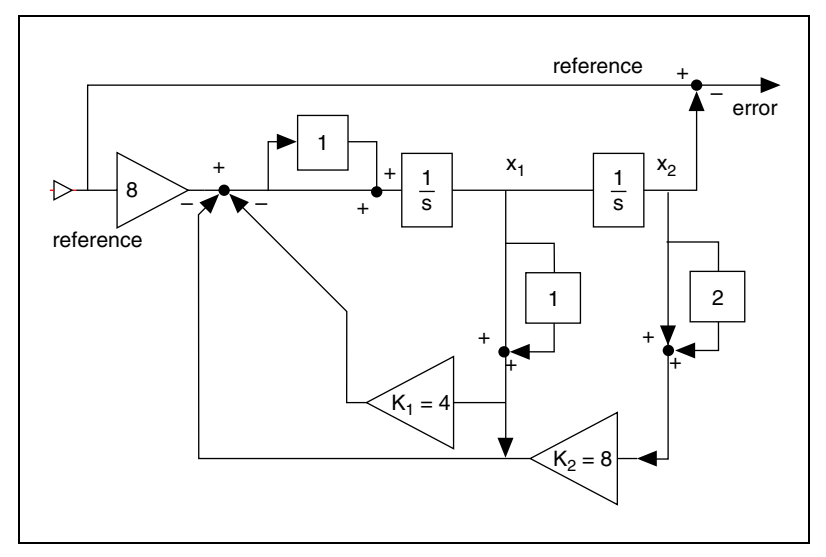

**Figure 2-3.** SISO Tracking System with Three Uncertainties

<span id="page-14-0"></span>The *H* system will have the reference input as input1 and the error output as output1 ( $w$  and  $z$ , respectively, in Figur[e 2-2](#page-13-2)). Removing the  $\delta$  values will create inputs 2 through 4 and outputs 2 through 4 (*r* and *q*, respectively, in Figur[e 2-2\)](#page-13-2).

1. The A, B, C, D matrices of the state-space system representing H are as follows:

```
A=[-4,-8;1,0];
B=[8,1,-4,-8;zeros(1,4)];C=[0,-1;-4,-8;1,0;0,1];
D=[1,0,0,0;8,0,-4,-8;zeros(2,4)];
H = system(A,B,C,D,{inputNames=["reference",
   "r1","r2","r3"],outputNames=["error",
   "q1","q2","q3"],stateNames=["x1","x2"]});
```
2. Specify the uncertainty bounds.

The sensor uncertainty  $\delta_3$  is known to be bounded by  $l_3(w)$ , according to Equatio[n 2-1](#page-10-6). Because the position  $x_2$  sensor model is known to be accurate to 10% up to one radian per second, and very inaccurate at high frequencies, the  $l_3$  shown in Figure [2-4](#page-15-0) is selected.

<span id="page-15-0"></span> $\mathbb N$ 

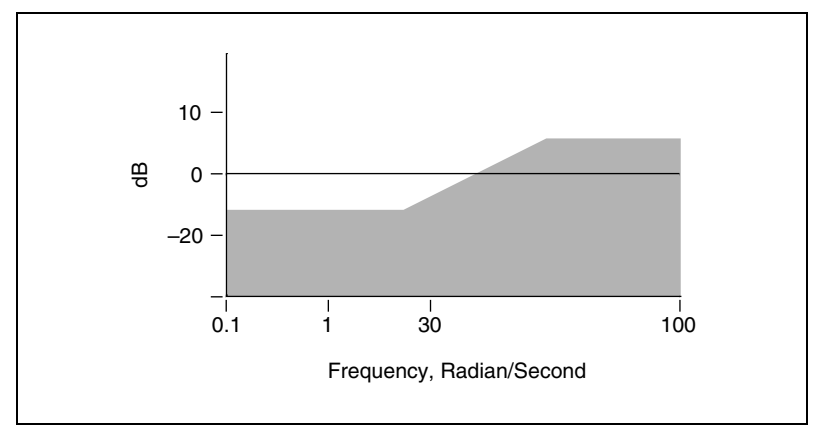

**Figure 2-4.** Bound for Sensor Uncertainty

**Note** A value of  $l_3$  at one radian per second of  $-20$  dB indicates that modeling uncertainties of up to  $10\%$  (-20 dB = 0.1) are allowed.

> The actuator and sensor uncertainties  $\delta_1$  and  $\delta_2$  are bounded by –20 dB at all frequencies. You will use these values to interpolate to obtain *l*3. First, create the bound for  $\delta_3$  in Hz.

 $L3 = pdm([ -20, -20, 10, 10], [0.1, 1, 30, 100]/2/pi);$ 

3. Now interpolate to obtain 30 points:

```
L3 = interpolate(L3, logspace(0.01, 10, 30), {xlog});
```
4. Create L1 and L2 (bounds for  $\delta_1$  and  $\delta_2$ ):

 $L1=-20*ones(L3); L2 = L1;$  $delb = [L1, L2, L3];$ 

5. Calculate the stability margin:

marg=smargin(H,delb);

```
smargin --> Scaling algorithm is type: PF
smargin --> Margin computation 10% complete
smargin --> Margin computation 50% complete
smargin --> Margin computation 90% complete
```
The output indicates that Perron-Frobenius scaling (the default) is used. Refer to the *[Approximation with Scaled Singular Values](#page-21-0)* section.

The stability margin plot is shown in Figure [2-5.](#page-16-0) The minimum margin is about 8 dB at about  $1/2$  Hz. This implies that all three  $l_1$  values (uncertainty bounds) could be increased (relaxed) simultaneously by 8 dB, and the system would still remain robustly stable.

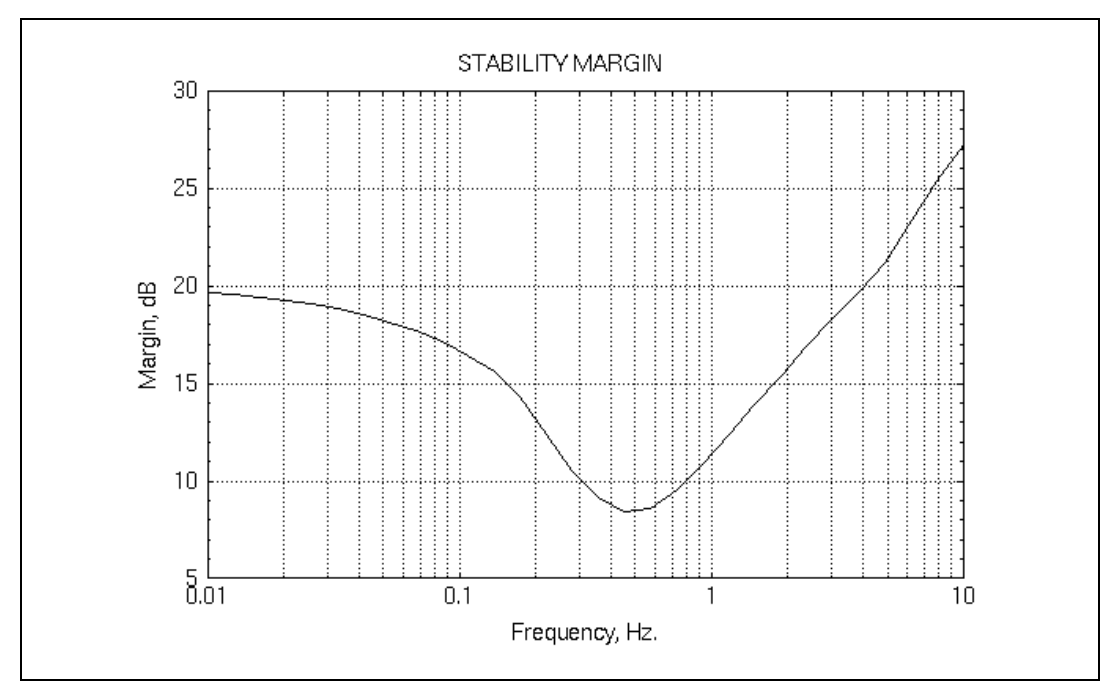

**Figure 2-5.** Stability Margin

<span id="page-16-0"></span>Now examine the effect on the stability margin of discretizing *H*(*s*) at 100 Hz.

```
dt = 0.01;
Hd = discretize(H,dt);
margD = smargin(Hd,delb);smargin --> Scaling algorithm is type: PF
smargin --> Margin computation 10% complete
smargin --> Margin computation 50% complete
smargin --> Margin computation 90% complete
```
100 Hz is a high discretization frequency for H, so the stability margin is unchanged in the discrete-time case. The new plot is not much different from Figure [2-6.](#page-19-4) Again, minimum margin is about 8 dB at about 1/2 Hz.

## <span id="page-17-1"></span><span id="page-17-0"></span>**Worst-Case Performance Degradation (wcbode)**

<span id="page-17-7"></span>Even if a system is robustly stable, the uncertain transfer functions still can have a great effect on performance. Consider the transfer function from the *q*th input,  $w_q$ , to the *p*th output,  $z_p$ . With  $\delta_1 = ... = ... \delta_k = 0$ , you have the nominal system, and this transfer function is the  $p,q$  entry of  $H_{zw}$ . This is called the *nominal transfer function*.

<span id="page-17-3"></span>When the  $\delta$  values are not zero, the transfer function from  $w_q$  to  $z_p$  is the  $p,q$ entry of  $H_{pert}$  given by the formula:

<span id="page-17-5"></span><span id="page-17-4"></span>
$$
H_{pert} = H_{zw} + H_{zr} \Delta (I - H_{qr} \Delta)^{-1} H_{qw}
$$

This is referred to as the *perturbed transfer function*. The perturbed transfer function depends on the particular  $\delta_1, \ldots, \delta_k$ .

If the magnitude bounds are small enough, then you expect the perturbed transfer function  $H_{pert}$  to be close to the nominal transfer function. Roughly speaking, small perturbations should not significantly alter the closed-loop transfer function from  $w_q$  to  $z_p$ .

<span id="page-17-6"></span>The *worst-case gain* is defined as the largest magnitude of the perturbed transfer function, considering all δ values that satisfy the magnitude bound. More precisely:

<span id="page-17-2"></span>
$$
wcgain(\omega) = max\{||H_{pert, pq}|| \mid \Delta = \text{diagonal}(\delta_1, ..., \delta_k), |\delta_i| \le l_i(\omega)\} \quad (2-3)
$$

*wcgain*( $\omega$ ) is always larger than the nominal gain,  $|H_{\text{ZW},\text{pa}}(j\omega)|$ . This is not because the uncertain transfer functions only can increase the magnitude of the transfer function from  $w_q$  to  $z_q$ . In fact, it is possible that for a lucky choice of the  $\delta$  values, the perturbed transfer function actually can be smaller than the nominal transfer function over all frequencies. But in the worst-case gain, you consider only the worst possible  $\delta$  values, and these always increase the perturbed gain over the nominal gain.

Intuitively, if the stability margin is large, then the uncertain transfer functions should not greatly effect the gain from  $w_q$  to  $z_p$ , so that  $wcgain(\omega)$ should be not much larger than the nominal gain  $|H_{zw,pq}(j\omega)|$ . If the stability margin is small, however, *wcgain*(ω) could be much larger than the nominal gain. An extreme case occurs if the stability margin is negative (in dB) at the frequency δ. Then you have  $wcgain(\omega) = \infty$ , although wcbode () clips the worst-case gain curve so that it never exceeds (the maximum nominal gain)  $*$  100, or  $+20$  dB. Of course, instability is an extreme form of performance degradation.

#### <span id="page-18-0"></span>**wcbode( )**

[WCMAG, NOMMAG] = wcbode (SysH, delb, {input, output, graph})

<span id="page-18-1"></span>The wcbode( ) function computes and plots the worst-case gain of a closed-loop transfer function.

This function is useful for checking a system that already has been verified to be robustly stable using smargin( ). For example, a system can have a minimum stability margin of 4 dB, so it is robustly stable. If the worst-case gain from a function input to the output it commands has a 20 dB peak, then even though the system is robustly stable, the design is unacceptable. On the other hand, if you verify that the perturbed closed-loop transfer function increases only 2 dB over the nominal, then the design is probably acceptable.

The wcbode( ) function computes and plots an approximation to *wcgain(*ω), the largest possible magnitude of a perturbed closed-loop transfer function that can be caused by uncertain transfer functions that satisfy the magnitude bound. The wcbode( ) function is conservative: it does not under-report the maximum of the perturbed transfer function.

A large value of wcbode( ) indicates instability:  $wcgain(\omega) = \infty$ . In this case, wcbode( ) returns a maximum value of ten times the maximum of the nominal transfer function over all frequencies. Consequently, the window is clipped at 20 dB above the maximum of the nominal transfer function over all frequencies. The wcbode( ) function also plots the nominal transfer function for reference.

#### **Using wcbode( ) to Analyze Performance Degradation**

The wcbode( ) function can be used to analyze performance degradation for the system you have been using (Figure [2-3\)](#page-14-0). The transfer function, which should be small, is from reference to error (input 1 to output 1). Figur[e 2-6](#page-19-4) shows the results of the following function call:

[NOMMAG, WCMAG]=wcbode(H,delb, {input=1,output=1});

The performance degradation due to the uncertainties is small but not negligible.

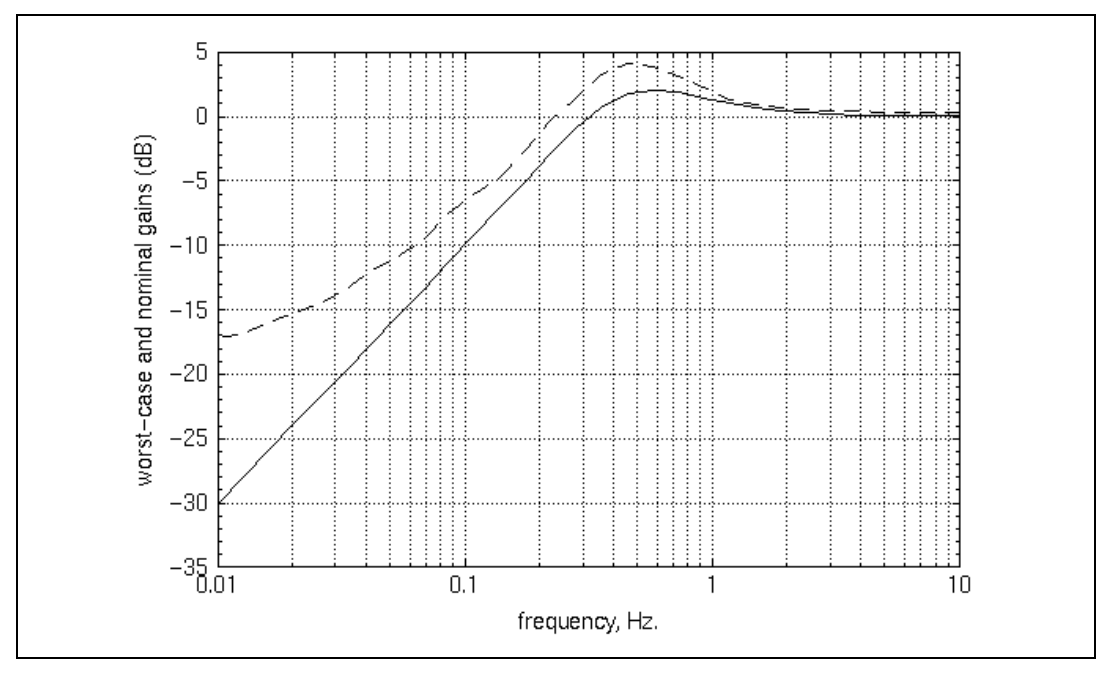

**Figure 2-6.** Performance Degradation of the SISO Tracking System

## <span id="page-19-4"></span><span id="page-19-3"></span><span id="page-19-0"></span>**Advanced Topics**

This section describes the theoretical background on robustness analysis and performance degradation.

#### <span id="page-19-2"></span><span id="page-19-1"></span>**Stability Margin**

This section discusses advanced aspects of computing the stability margin and the related scaling algorithms.

## **Stability Margin and Structured Singular Values** (µ)

The stability margin was first defined by Safonov in [Saf82]. If you let

<span id="page-19-5"></span>
$$
M = H_{qr} \, dia \, \text{gonal}(l_1(w), \, \ldots, l_k(w))
$$

then you can express the margin at frequency *d* as

$$
margin(\omega) = max \qquad {\alpha | det(I - M\Delta) \neq 0}
$$

for all diagonal ∆ such that

<span id="page-20-4"></span>
$$
(\left|\Delta_{ii}\right| \leq \alpha) \} = \frac{1}{\mu(M)}
$$

where  $\mu$ ( $\cdot$ ) is the *structured singular value*, introduced by Doyle in [Doy82]. Thus, the margin is the inverse of the structured singular value of  $H_{\alpha r}$  diagonally scaled by the magnitude bounds.

<span id="page-20-2"></span>There is no numerically efficient algorithm that is guaranteed to compute  $\mu(M)$ , and hence the stability margin. However, it is possible to compute various good approximations to  $\mu(M)$ . One of these approximations is often exact.

## <span id="page-20-0"></span>**Stability Margin Bounds Using Singular Values**

<span id="page-20-1"></span>A popular but conservative method uses singular values:

<span id="page-20-3"></span>
$$
\text{margin}(\omega) \ge \frac{1}{\sigma_{max}(M)}\tag{2-4}
$$

Plotting the right side of Equation [2-4](#page-20-1) gives a lower bound on the actual stability margin. To get this plot, specify smargin( ) with scaling="SVD". This approximation can be very conservative, meaning that the left side can be much larger than the right side. This fact spurred the study of structured singular values and the other approximations discussed in the following sections.

#### **Use of Scaling Example**

For this example, you will use the system in Figure [2-3.](#page-14-0) This time smargin() will be invoked with scaling="SVD", so smargin() will calculate Equatio[n 2-4.](#page-20-1)

```
margSVD = smargin(H,delb, \{scaling="SVD" \});
smargin --> Scaling algorithm is type: SVD
smargin --> Margin computation 10% complete
smargin --> Margin computation 50% complete
smargin --> Margin computation 90% complete
```
You can compare this margin to that of the example in the *[Creating a](#page-13-1)  [Nominal System](#page-13-1)* section; the following inputs produce Figur[e 2-7](#page-21-1).

```
plot ([marg,margSVD],{xlog}
   legend=["PF_SCALE","SVD"], 
   ylab="Stability Margin,dB", 
   xlab="Frequency, Hz."})
```
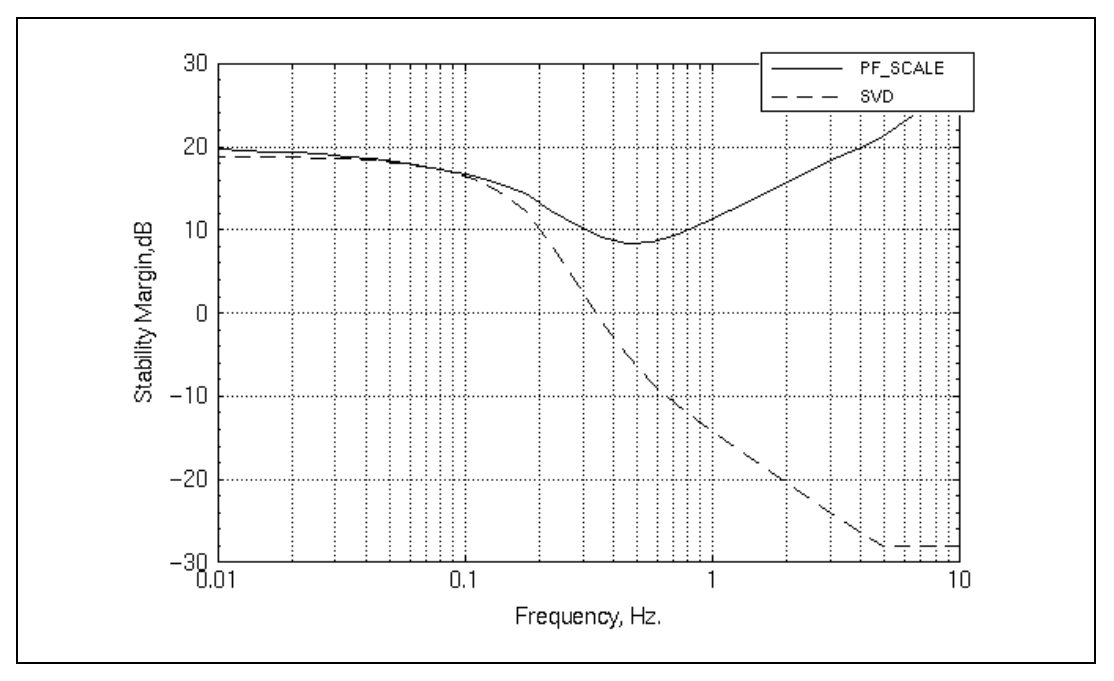

**Figure 2-7.** pfscale( ) versus svd Stability Margins

**Note** The singular value approach gives results that are too conservative, suggesting that the uncertainties can destabilize the system. Conversely, you know from the scaled singular value calculations that the system is robustly stable.

## **Approximation with Scaled Singular Values**

In [Saf82] and [Doy82], the inequality

$$
\begin{array}{ll}\nmin & \sigma_{max}(DMD^{-1}) \ge \mu(M) \\
D \text{ diagonal} & \text{(2-5)}\n\end{array}
$$

is noted. This optimization problem can be shown to be unimodal—for  $D > 0$ , an assumption that can be made without loss

<span id="page-21-2"></span><span id="page-21-1"></span><span id="page-21-0"></span> $\mathbb{N}$ 

of generality—so, roughly speaking, it can be solved. [SD83,SD84] discusses this optimization problem.

Notice that:

$$
\sigma_{max}(M) = \overline{\sigma}(DMD^{-1}) \qquad for \qquad D = 1
$$

so you have the following from Equation [2-5:](#page-21-2)

$$
\sigma_{max}(\mathbf{M}) \geq \mu(\mathbf{M})
$$

This inequality is thought to be nearly an equality, so that the left side is a good engineering approximation to the right side. No theory supports this generally held belief, but no example is known where the left side is more than 15% larger than the right side. Equality can be shown to hold provided  $k \leq 3$ —for example, if there are three or fewer uncertain transfer functions [Doy82].

**Note** The approximation equation of  $\mu(M)$  (Equatio[n 2-5](#page-21-2)) is an *upper bound*. This means that the stability margin calculated using this approximation is conservative, that is, less than the actual stability margin. This optimization problem itself can be difficult. Osborne [Osb60] and Safonov [Saf82] provide two methods for finding good suboptimal scalings for Equatio[n 2-5.](#page-21-2)

> Both Osborne's and Safonov's Perron-Frobenius scalings usually have been found to be close to the optimum for the optimization problem equation. The resulting approximations,

$$
\hat{u}_{OS}(M) = \sigma_{max}(D_{OS}MD_{OS}^{-1})
$$

$$
\hat{u}_{PF}(M) = \sigma_{max}(D_{PF}MD_{PF}^{-1})
$$

are thought to be good engineering approximations to  $\mu$ . optscale() provides an iterative optimization function based on the ellipsoid algorithm.

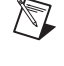

#### **Comparing Scaling Algorithms**

Using the system from the first example (Figur[e 2-3](#page-14-0)), you can compare the results of using the three scaling algorithms:

```
MARG_PF=smargin(H,delb,{scaling="PF",!graph});
MARG_OS=smargin(H,delb,{scaling="OS",!graph});
MARG_OPT=smargin(H,delb,{scaling="OPT",!graph});
plot ([MARG_PF,MARG_OS,MARG_OPT],{xlog,
   legend=["PF","OS","OPT"],xlab="Frequency, Hz.",
   ylab="Stability margin, dB"})
```
Figur[e 2-8](#page-23-0) plots the margins produced by the three scaling algorithms. Notice that in this problem the three scalings yield identical stability margins.

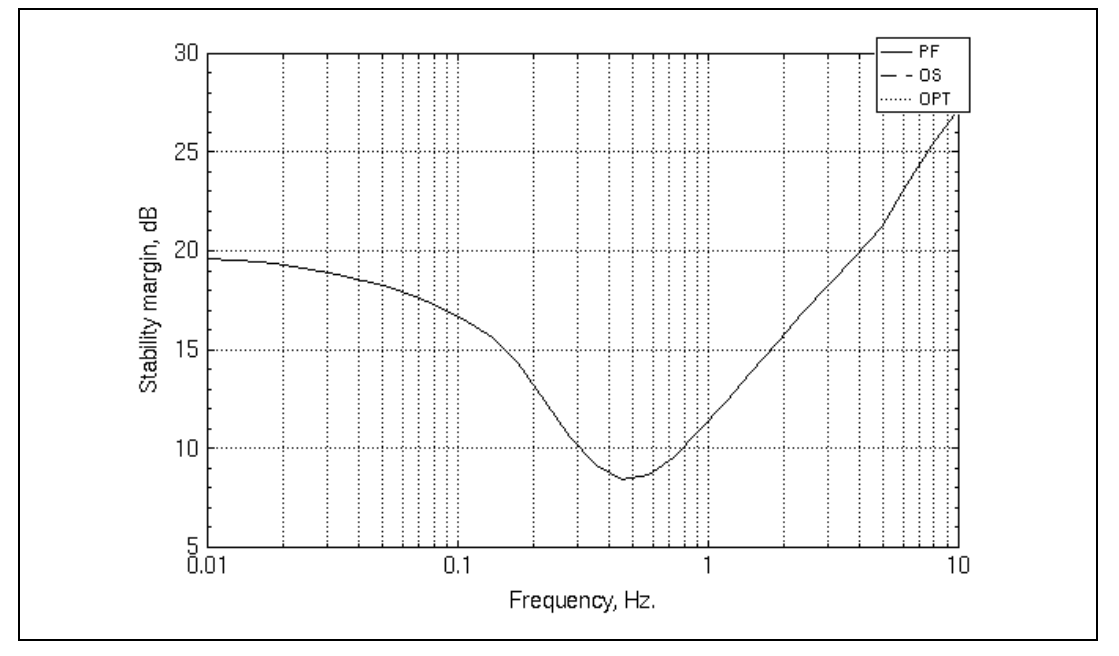

<span id="page-23-0"></span>**Figure 2-8.** Results of Scaling Algorithm Options

## <span id="page-24-0"></span>**ssv( )**

<span id="page-24-5"></span> $[v, vD] = SSV(M, \{scaling\})$ 

The ssv() function computes an approximation (and guaranteed upper bound) to the Scaled Singular Value of a complex square matrix *M*, where *M* can be a reducible matrix. The scaled singular value  $v(M)$  is defined by:

<span id="page-24-3"></span>
$$
v(M) = \inf_{D \in C^{n \times n}, \det(D) \neq 0, \, diagonal} \overline{\sigma}(DMD^{-1})
$$

<span id="page-24-4"></span>Scaling can be accomplished with one of three algorithms:

- **Perron-Frobenius**—If {scaling="PF"} Safonov's Perron-Frobenius method [Saf82] is used. This method finds the scaled singular value for non-negative real matrices *M*. In general, it is suboptimal if *M* is complex. This algorithm is the default because empirical tests show that is the fastest of the three.
- <span id="page-24-2"></span>• **Osborne**—If {scaling="OS"}, Osborne's Method [Osb60] is used. This method solves the problem of finding  $D<sub>O</sub>$  such that

$$
D_OMD_O^{-1} \inf_{D \text{ diagonal}} \| DMD^{-1} \|_F
$$

where *D* is diagonal and positive, and  $\|\cdot\|_F$  is the Frobenius norm. Thus, the Osborne method minimizes the Frobenius norm, and is therefore suboptimal.

<span id="page-24-1"></span>**Optimal—If** {scaling="OPT"}, Boyd's ellipsoid algorithm [BYB89] is used. This algorithm computes the scaled singular value to a guaranteed accuracy. It is, however, the most computationally expensive of the three algorithms.

#### **ssv( ) Examples**

Consider the complex matrix *M*:

```
M = [-1, jay, 0; 0, 2*jay, 1+jay;1, 0, 1];
```
ssv( ) can return the optimally scaled singular value of *M* using Osborne, Perron-Frobenius, or Boyd methods:

```
VOS=ssv(M,{scaling="OS"})
VOS (a scalar) = 2.56723
VPF=ssv(M,{scaling="PF"})
VPF (a scalar) = 2.45133
```
VOPT=ssv(M,{scaling="OPT"}) **VOPT (a scalar) = 2.43952**  $VSVD = max(svd(M))$ **VSVD (a scalar) = 2.65886**

#### <span id="page-25-0"></span>**osscale( )**

<span id="page-25-2"></span> $[v, vD] = \text{oscale}(M)$ 

The osscale( ) function scales a matrix using the Osborne Algorithm. A diagonal scaling  $D_{OS}$  is found that minimizes the Frobenius norm of  $D_{OS} \widetilde{MD}_{OS}^{-1}$ , which is the square root of the sum of the squares of its singular values. If  $M$  is reducible,  $\circ$ sscale() may encounter a divide by zero. To avoid this, use  $ssv($ ) with the Osborne scaling option:

 $[v, vD] = ssv(M, \{scaling="OS"\})$ 

## <span id="page-25-1"></span>**pfscale( )**

<span id="page-25-3"></span> $[v, vD] = pfscale(M)$ 

The pfscale() function scales a matrix using the Perron-Frobenius Algorithm. This scaling is optimal for matrices with all positive entries. The matrix *M* must be irreducible for this function. If *M* is reducible, use  $ssv($ ) with the Perron-Frobenius scaling option instead:

 $[v, vD] = ssv(M, \{scaling="PF"\})$ 

The optimum diagonal scaling is found for *M* using the Perron-Frobenius theory of non-negative matrices. This scaling is given by

$$
D_i^{PF} = \sqrt{\frac{p_i}{q_i}}
$$

where *p* and *q* are right and left eigenvectors of | associated with its largest eigenvalue:

$$
Mp = \lambda_{max} p, \qquad M^T q = \lambda_{max} q, \qquad p \neq 0 \neq q
$$

## <span id="page-26-0"></span>**optscale( )**

 $[v, vOPTD] = optscale(M, {tol})$ 

<span id="page-26-3"></span>The optscale( ) function optimally scales a matrix. An iterative optimization (ellipsoid) algorithm which calculates upper and lower bounds on the left side of Equation [2-5](#page-21-2) is used. If these bounds are within a relative accuracy you have specified (tol), optscale( ) stops. optscale( ) also will stop and issue a warning if the maximum number of iterations is reached:

```
200 \times \sqrt{\text{rows(M)}}
```
optscale() will find a  $\mu(M)$  no larger than pfscale().

## <span id="page-26-1"></span>**Reducibility**

<span id="page-26-4"></span>In some cases, the uncertain transfer functions can be divided into groups that do not interact. This is illustrated in Figure [2-9](#page-26-2).

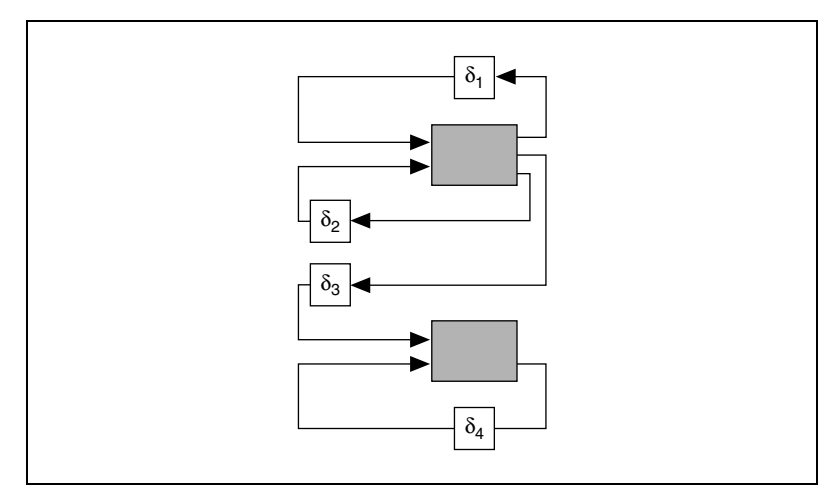

**Figure 2-9.** Non-Interacting Uncertain Transfer Functions

<span id="page-26-2"></span>As you can see,  $\delta_3$  does not affect the stability margin at all because there is no feedback through it. The system in Figur[e 2-9](#page-26-2) can be reduced to the two separate systems shown in Figure [2-10.](#page-27-2) The stability margin of Figur[e 2-9](#page-26-2) is the minimum of the stability margins of the systems in Figur[e 2-10.](#page-27-2)

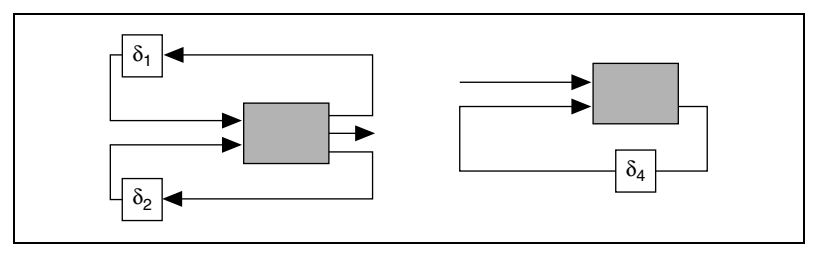

**Figure 2-10.** Reduction to Separate Systems

<span id="page-27-2"></span>In terms of the approximations to the margin discussed above, this reducibility will manifest itself as a problem such as divide-by-zero or nontermination. It really means that the minimum of the optimization problem is not achieved by any finite scaling.

A matrix *M* can be split into its reducible components using the following technique (refer to[BeP79]):

- 1. Form the matrix  $X = (\alpha I + M) 1$  for any  $\alpha$  larger than the spectral radius of *M*, for example  $2||M||$ .
- 2. Form  $Y = X + X^T$  where *Y* has a positive *i*,*j* entry if and only if  $\delta_i$  and  $\delta_j$ are in the same reduced system; otherwise, the entries will be zero.

<span id="page-27-3"></span>ssv( ) checks for reducibility before invoking a scaling algorithm. The margins of each of the reduced systems then can be calculated separately, and the minimum taken.

## <span id="page-27-0"></span>**Worst-Case Performance Degradation (wcgain)**

## <span id="page-27-1"></span>**Conversion to a Stability Margin Problem**

In [DWS82], it is shown that a simple relation holds between the worst-case gain defined in Equation [2-3,](#page-17-2) and the stability margin. For  $\gamma > 0$ ,

```
wcgain (jw) f g if and only if m(Hred(jw) diag(g-1,
11(w), \ldots, 1k(w)) E 1
```
where  $H_{red}$  is H with the rows and columns corresponding to all inputs and outputs deleted except the ones of interest (the *q*th input and the *p*th output). This can be interpreted as adding a fictitious uncertain transfer function from  $w_a$  to  $z_n$  with magnitude bound  $\gamma^{-1}$  at the given frequency. This additional uncertainty is called a *performance loop* as described in reference [BoB91].

Using this relation and any of the previously discussed approximations for  $\mu(\cdot)$ , you can compute an approximation to wegain (). Because the approximations to  $\mu$  ( $\cdot$ ) are upper bounds, the resulting approximations to wcgain( ) also are upper bounds. For speed purposes, wcgain( ) uses Perron-Frobenius scaling to calculate the approximation of µ.

#### <span id="page-28-0"></span>**wcgain( )**

```
gamma = wcgain(H, gammin, gammax, gam0)
```
<span id="page-28-1"></span>The wcgain( ) function estimates the largest possible magnitude from a given input of the system to a given output, when the other inputs are connected to the other outputs through uncertain transfer functions bounded by one.

For a discussion of wcgain( ) syntax, refer to the *Xmath Help*. This is a low-level function that calculates the worst-case gain at a single frequency, where the magnitude bounds are normalized to one as follows:

$$
l_1 = \ldots = l_k = 1
$$

Because it is a lower level function, there is no syntax checking. This function is called by the wcbode( ) function.

# <span id="page-29-3"></span>**System Evaluation**

This chapter describes system analysis functions that create singular value Bode plots, performance plots, and calculate the *L*∞ norm of a linear system.

<span id="page-29-2"></span><span id="page-29-0"></span>**3**

## <span id="page-29-1"></span>**Singular Value Bode Plots**

<span id="page-29-4"></span>The singular value Bode plot is a MIMO generalization of the bode( ) magnitude plot. It is calculated as

$$
\sigma_i(H(jw)), \qquad i = 1...k
$$

where

 $k = min((n_{inouts}, n_{outouts}))$ 

and

$$
\sigma_1(H) \ge \sigma_2(H) \ge \dots \ge \sigma_k(H) \ge 0
$$

In these equations,  $\sigma_i(H(jw))$  can be thought of as the maximum gain of the system at frequency  $\omega$ , and  $\sigma_k(H(jw))$  can be thought of as the minimum gain of the system at frequency ω.

If  $\sigma_i(H(jw)) \rightarrow \sigma_k(H(jw))$ , then at the frequency ω, the system gain can be large for some input directions and small for other input directions.

The singular value plot allows you to generalize to the MIMO case notions such as "the command-to-tracking error transfer function is small" or "the loop gain is large." For example:

- If the system represents the command-to-tracking error for a closed-loop system, then you would hope that  $\sigma_1$ , and hence all σ values, are small over the bandwidth of the system. This means that the command-to-tracking error is small in all directions at these frequencies.
- The singular value plot of a certain transfer matrix gives a lower bound on the stability margin of the system.

```
Refer to [BoB91] in Appendix A, Bibliography.
```
#### **Example 3-1 Creating a Singular Value Plot**

```
1. Let a system H be a 2-input/2-output system:
   tf=makepoly([1,2],"s")/...
       polynomial([0,-2.334,-12],"s")
   tf (a transfer function) =
              s + 2
       --------------------
         (s + 2.334)(s + 12)s
      System is continuous
   H = [tf, 2*t; tf*t; tf*t; tf+3];[outputs,inputs]=size(H)
   outputs (a scalar) = 2
   inputs (a scalar) = 2
2. Now plot the singular values of the system between 0.01 and 100 Hz 
   using svplot( ):
```
svplot(H,{Fmin=0.01,Fmax=100})

The result is shown in Figur[e 3-1](#page-31-1). For a discussion of svplot( ) syntax, refer to the *Xmath Help*.

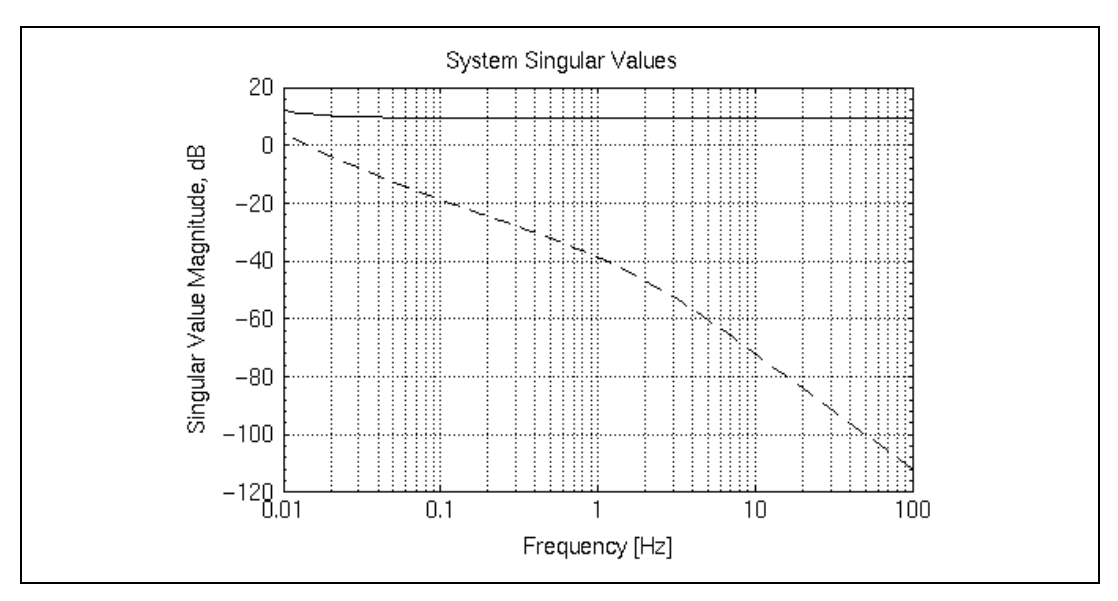

**Figure 3-1.** Singular Value Plot

## <span id="page-31-1"></span><span id="page-31-0"></span>**L Infinity Norm (linfnorm)**

<span id="page-31-2"></span>The *L*∞ norm of a stable transfer matrix *H* is defined as:

$$
||H||_{\infty} = \sup \overline{\sigma}(H(j\omega))
$$

$$
\omega \in \mathfrak{R}
$$

where  $\overline{\sigma}$  is the maximum singular value and *H*(*j*ω) is the transfer matrix under consideration.

The  $L_{\infty}$  norm of a stable transfer matrix is the maximum of the maximum singular values over frequency. For example, the highest point of its singular values plot. Observe that the  $L_{\infty}$  norm can be calculated even if *H* is not stable.

A simple interpretation of the  $L_{\infty}$  norm of a stable system can be given as:

$$
||H||_{\infty} = max \frac{RMS(y)}{RMS(u)}
$$

where *u* and *y* are the input and output of *H*, respectively. This means that  $H\|_{\infty}$  is the root mean square (RMS) gain of the system: it is the largest

factor by which the RMS value of a signal flowing through *H* can be increased.

By comparison, the  $H_2$  norm is defined as:

$$
||H||_2 = \sqrt{\frac{1}{2\pi} \int_{-\infty}^{\infty} \sum_{i=1}^{k} \sigma_i (H(j\omega))^2 dw}
$$

<span id="page-32-1"></span>This norm can be interpreted as the RMS value of the output when the input is unit intensity white noise. It can be computed in Xmath using the rms () function.

For discrete-time systems with a stable *H*,

$$
||H||_{\infty} = \frac{max}{\omega \in (-\pi, \pi)} \overline{\sigma}(H(e^{j\omega}))
$$

where  $\overline{\sigma}$  is the maximum singular value and *H*( $e^{j\omega}$ ) is the transfer matrix under consideration.

## <span id="page-32-0"></span>**linfnorm( )**

```
[sigma, vOMEGA] = linfnorm( Sys, {tol,maxiter} )
```
<span id="page-32-2"></span>The linfnorm( $\cdot$ ) function computes the  $L_{\infty}$  norm of a dynamic system using a quadratically convergent algorithm. The linfnorm() function relies on eigenvalue calculations of a Hamiltonian matrix with twice as many states as Sys and, consequently, may be unreliable for large systems. A singular value plot created with  $s$ y  $\lnot$   $\lnot$  in these cases. Refer to the *[Singular Value Bode Plots](#page-29-1)* section.

- The keyword tol controls the required relative accuracy. The default is 0.01. maxiter is the maximum number of iterations. The default is 15.
- If the maximum norm is found at  $\omega = \infty$ , linfnorm() returns: **vOMEGA = Infinity sigma = gain at infinity.**

If A has an imaginary eigenvalue at  $j\omega_0$ , linfnorm() returns:

```
\text{vOMEGA} = \omega_0SIGMA = Infinity
```
where  $\omega_0$  is one of the imaginary eigenvalues of A.

• Even if *H* is unstable, linfnorm() returns its maximum singular value on the *j*ω axis.

For discrete-time systems linfnorm( ) converts a discrete-time *L*<sup>∞</sup> norm computation problem to a continuous-time problem using a Cayley transformation. For example, it maps the unit circle conformally onto the complex right half plane using a linear fractional transformation. The linfnorm( ) function then calls itself to solve the continuous-time problem, and finally converts the solution back to discrete-time.

#### **Example 3-2 Example of linfnorm( )**

Sys=system([-0.2,-1;1,0],[1,0]',[0,1],0); [sigma,omega]=linfnorm(Sys)

```
sigma (a scalar) = 5.07322
omega (a scalar) = 0.157081
```
The linfnorm() function will return the  $L_{\infty}$  norm (sigma) of the transfer matrix  $H(j\omega)$  described by Sys, and omega is the vector of frequencies where it is achieved. linfnorm() computation can be checked by plotting the singular values of  $H(j\omega)$  as a function of  $\omega$  (Figure [3-2](#page-34-0)).

```
sv=svplot(Sys,{fmin=.01, fmax=1.0});
```
<span id="page-34-0"></span> $\mathbb{N}$ 

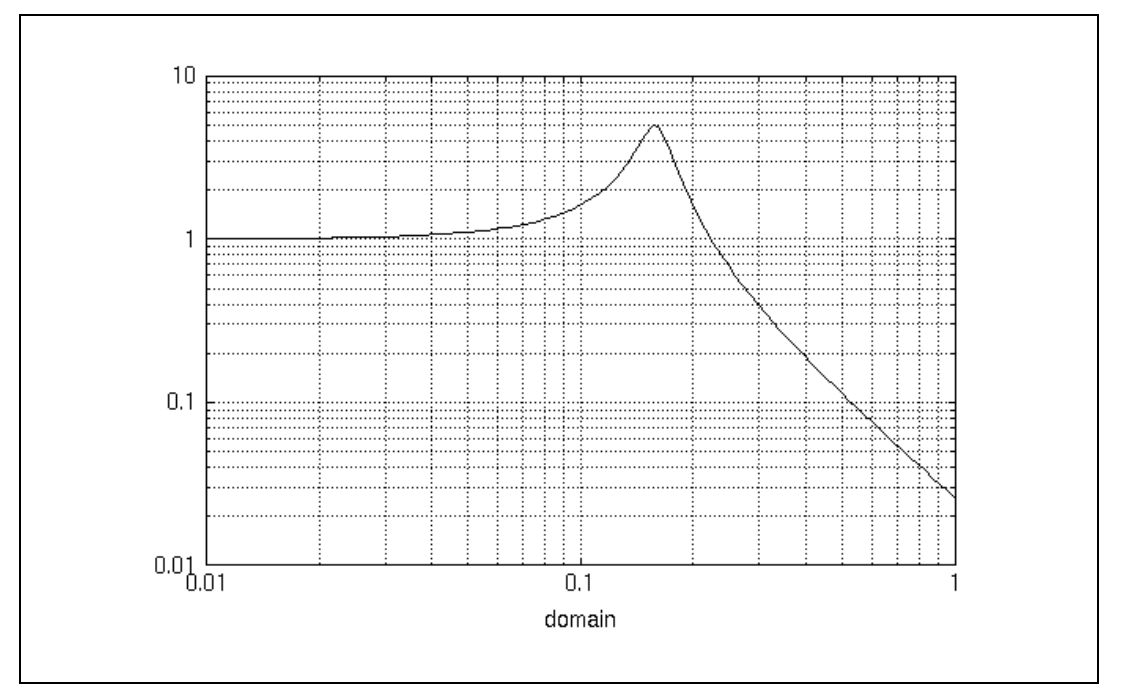

**Figure 3-2.** Singular Values of *H*(*j*ω) as a Function of ω

**Note** sv is returned in dBs. Check that sigma is within 0.01 (the default value of tol) of  $10**$ (max(sv, {channels})/20).

```
[sigma,10^(max(sv,{channels})/20)]
```

```
ans (a row vector) = 5.07322 4.98731
```
The linfnorm( ) function also can be used on discrete-time systems. Consider a state-space system with a sample rate of 10 Hz:

```
SysD=system([0.5,0.5;0.8,0.5],[0.8,0.5]',
[0,1], 0, \{dt=0.1\})
[sigma,omega]=linfnorm(SysD)
sigma (a scalar) = 5.99267
omega (a scalar) = 0
```
## <span id="page-35-0"></span>**Singular Value Bode Plots of Subsystems**

To evaluate the performance achieved by a given controller rapidly, it is useful to check four basic maximum singular value plots—for example, the transfer matrices from process and sensor noises to the error and actuator signals.

## <span id="page-35-3"></span><span id="page-35-1"></span>**perfplots( )**

SV = perfplots ( Sys, nd, ne, { keywords } )

<span id="page-35-4"></span>The perfplots( ) function plots the maximum singular value of the four transfer matrices of the system in the following figure.

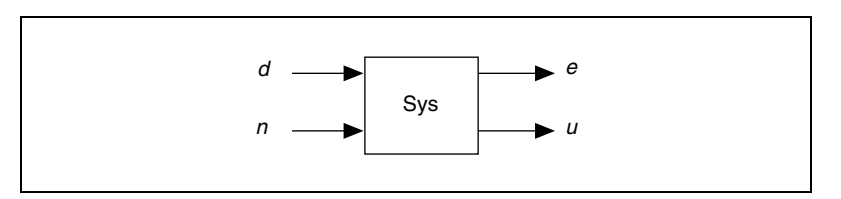

In most applications, the perfplots( ) function is applied to a system of the form shown in Figur[e 3-3](#page-35-2), where  $P$  is the plant and  $K$  is a proposed controller.

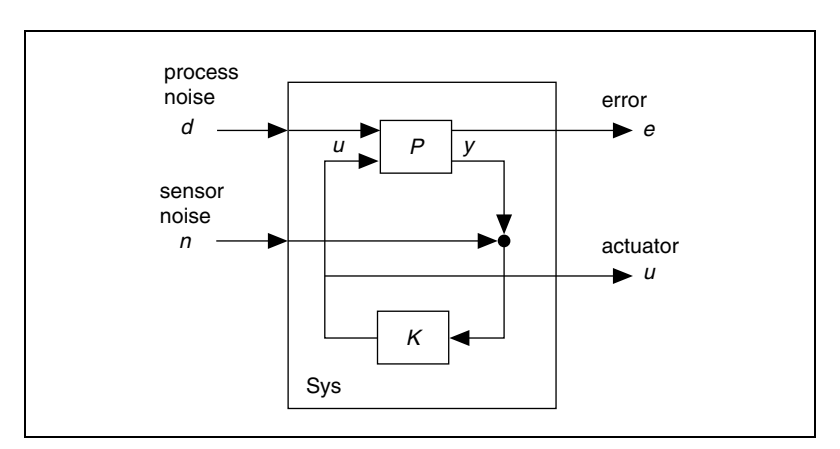

<span id="page-35-2"></span>**Figure 3-3.** Typical System with Plant and Controller

The four transfer matrices are labeled *e*/*d*, *e*/*n*, *u*/*d*, and *u*/*n* in the final plot. The plots in the top row, consisting of *e*/*d* and *e*/*n*, show the *regulation* or *tracking* achieved by the controller. If both these quantities are small, then the disturbance *d* and the sensor noise *n* will not make the error signal *e* large.

The bottom row of plots, consisting of *u*/*d* and *u*/*n*, show the *actuator effort* used by the controller. If these are both small, then the actuator effort *u*, which results from the disturbance *d* and the sensor noise *n* will be small.

A classic trade-off in controller design boils down to a choice between making the top row of a perfplot () small (good regulation/tracking) and making the bottom row small (low actuator effort). For example, by varying the design parameter  $\rho$  in the  $\log l \text{tr}(\cdot)$  regulator design process, the magnitude of the top two transfer matrices can be traded off against the magnitude of the bottom two. Increasing  $\rho$  makes the top two magnitudes smaller but makes the bottom two larger.

The *columns* of a perfplot( ) have a dual interpretation. The plots in the left column, *e*/*d* and *u*/*d*, show how sensitive the system is to the process noise or disturbance *d*. The plots in the right column, *e*/*n* and u/*n*, show how sensitive the system is to the sensor noise *n*. Again, there is a trade-off between making the magnitudes of the transfer matrices on the left small (good disturbance rejection) and making the magnitudes of the transfer matrices on the right small (low sensitivity to sensor noise). In the  $lqqltr($ ) estimator design, the parameter  $\rho$  controls the relative magnitude of the left and right plots. Increasing  $\rho$  makes the left two magnitudes smaller but makes the right two larger. Refer to Exampl[e 3-3.](#page-36-0)

#### <span id="page-36-1"></span><span id="page-36-0"></span>**Example 3-3 Example of perfplots( )**

Consider the simple closed-loop system shown in Figure [3-4.](#page-36-1)

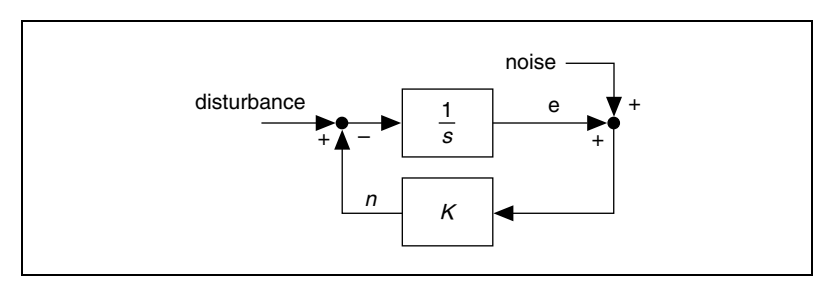

**Figure 3-4.** Closed-Loop System

The system matrix can be calculated using the afeedback( ) function for different values of *K*. Consider two cases:  $K = 1$  and  $K = 5$ .

```
P = 1/makepoly([1, 0], "s")P (a transfer function) =
       1
       --
       s 
   System is continuous
K1 = 1/makepoly(1, "s")K1 (a transfer function) =
   1
   -
   1
   System is continuous
K5= 5/makepoly(1, "s");
Sys1 = afeedback(P, K1);Sys5 = afeedback(P, K5);
```
The effect of the value of *K* on closed-loop performance can be investigated using perfplots( ).

```
sv1 = perfplots(Sys1,1,1);
```
#### Overlap plots:

```
sv5 = perfplots(Sys5,1,1,{[graph]});for i = 1:4plot(sv5(1,i)),{graphnumber=i,line_style=2,keep})?
endfor
```
In Figure [3-5](#page-38-1), you can see that over the bandwidth of 0.1 Hz, the controller  $K = 5$  has better regulation (*eld* is smaller for  $K = 5$  than for  $K = 1$ , with *eln* about the same for both cases) but uses slightly more actuator effort. Above the bandwidth of 0.1 Hz, the  $e/n$  and  $u/n$  show that the  $K = 5$  controller is more sensitive to sensor noise. In classic terms, the  $K = 5$  controller has a higher bandwidth.

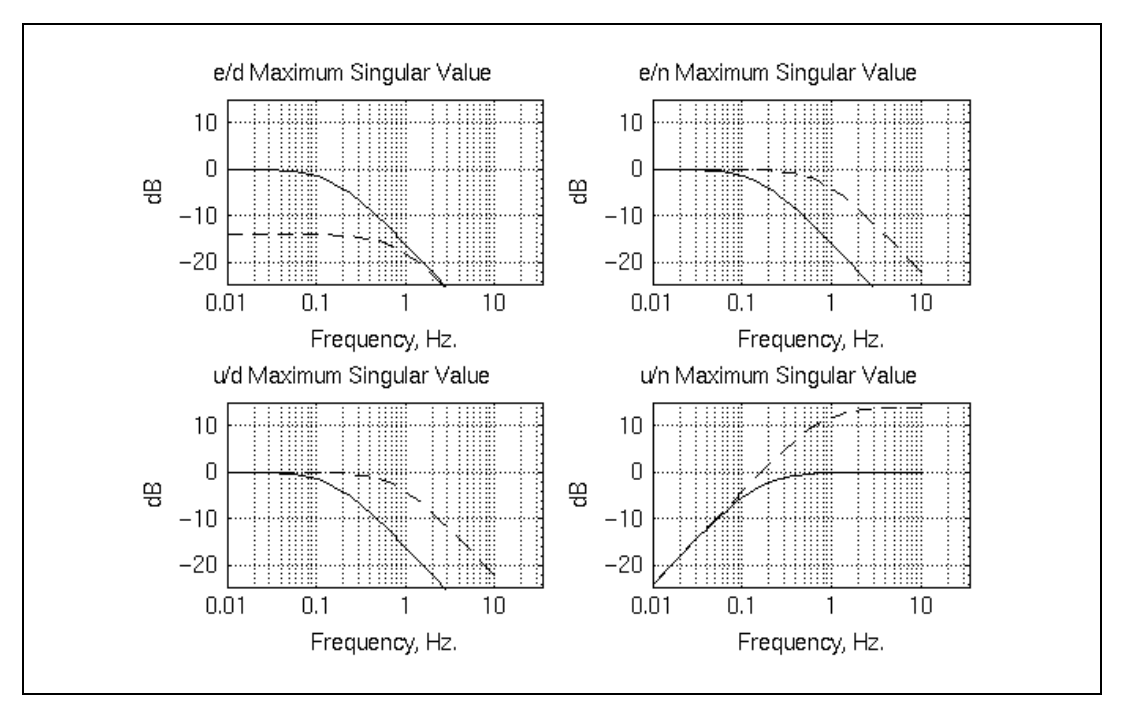

**Figure 3-5.** Perfplots( ) for  $K = 1$  and  $K = 5$ 

## <span id="page-38-1"></span><span id="page-38-0"></span>**clsys( )**

SysCL = clsys( Sys, SysC )

<span id="page-38-3"></span>The clsys( ) function computes the state-space realization SysCL, of the closed-loop system from w to z as shown in Figure [3-6.](#page-38-2)

<span id="page-38-2"></span>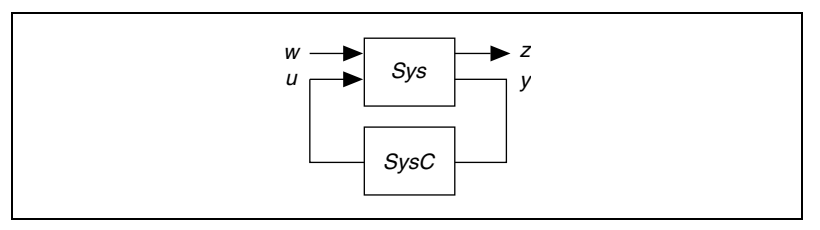

**Figure 3-6.** Closed Loop System from w to z

Where SysC=system(Ac,Bc,Cc,Dc), Sys=system(A,B,C,D), and nz is the dimension of z and nw is the dimension of  $w$ :

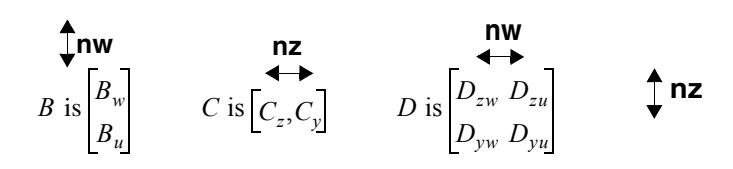

Given the above, SysCL is calculated as shown in Figure [3-7.](#page-39-0)

$$
A_{CL} = \begin{bmatrix} A+B_u(I - D_cD_{yu})^{-1}D_cC_y & B_u(I - D_cD_{yu})^{-1}C_c \\ B_cC_y + B_cD_{yu}(I - D_cD_{yu})^{-1}D_cC_y & A_c + B_cD_{yu}(I - D_cD_{yu})^{-1}C_c \end{bmatrix}
$$
  
\n
$$
B_{CL} = \begin{bmatrix} B_w + B_u(I - D_cD_{yu})^{-1}D_cD_{yw} \\ B_cD_{yw} + B_cD_{yu}(I - D_cD_{yu})^{-1}D_cD_{yw} \end{bmatrix}
$$
  
\n
$$
C_{CL} = \begin{bmatrix} C_z + D_{zu}(I - D_cD_{yu})^{-1}D_cC_y & D_{zu}(I - D_cD_{yu})^{-1}C_c \end{bmatrix}
$$
  
\n
$$
D_{CL} = D_{zw} + D_{zu}(I - D_cD_{yu})^{-1}D_cD_{yw}
$$

<span id="page-39-1"></span>**Figure 3-7.** Calculation of the Closed Loop System (SysCL)

<span id="page-39-0"></span>The closed-loop system is assumed to be well-posed— $(I - D_c D_w)$  must be invertible). A well-posed closed-loop system assures that if two given systems, Sys and SysC, are proper (only proper transfer functions can be represented in state space), then the resulting closed-loop system, SysCL, also is proper and therefore realizable in state space.

Figur[e 3-8](#page-40-0) is an example of an ill-posed feedback system, where the closed-loop transfer function is  $s+1$ , which cannot be represented as a state-space system.

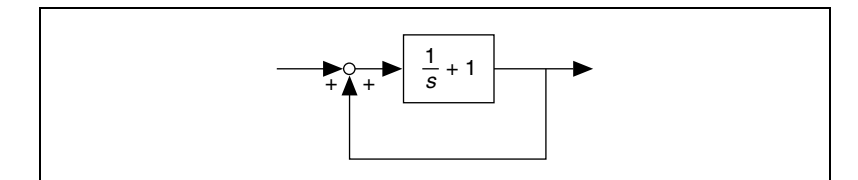

**Figure 3-8.** Ill-Posed Feedback System

#### <span id="page-40-0"></span>**Example 3-4 Example of Closed-Loop System**

```
a = 1;b = [1, 0, 1];c = b';
d = [0, 0, 0, 0, 0, 1, 0, 1, 0];Sys = SYSTEM(a, b, c, d);SysC = SYSTEM(-40, 2.7, -40, 0);System = class(Sys, SysC)SysCL (a state space system) =
   A
   1 -40
   2.7 -40
   B
   1 0 
   0 2.7
   C
   1 0
   0 -40
   D
   0 0
   0 0
   X0
   0
   0
   System is continuous
```
# <span id="page-41-4"></span>**Controller Synthesis**

This chapter discusses synthesis tools in two categories,  $H_{\infty}$  and  $H_2$ . This chapter does not explain all of the theory of *H*∞, LQG/LTR, and frequency shaped LQG design techniques. The general problem setup is explained together with known limitations.

## <span id="page-41-7"></span><span id="page-41-1"></span>**H-Infinity Control Synthesis**

#### <span id="page-41-8"></span><span id="page-41-6"></span><span id="page-41-2"></span>**Problem Definition**

The  $H_{\infty}$  control synthesis function hinfcontr( ) finds a stabilizing multivariable controller  $K$  for the plant  $P$ , as shown in Figure [4-1](#page-41-5).

In the closed-loop system with plant *P* and controller *K*, all frequencies  $\omega$ ,

$$
\sigma_{max}(H_{ew}(j\omega)) \le \gamma \tag{4-1}
$$

<span id="page-41-3"></span><span id="page-41-0"></span>**4**

where  $H_{ew}$  is the closed-loop transfer matrix from *w* to *e* and  $\gamma$  is some specified limit. Equatio[n 4-1](#page-41-6) can be expressed in terms of the  $H_{\infty}$  norm as:

$$
\left\|H_{ew}\right\|_{\infty} \leq \gamma
$$

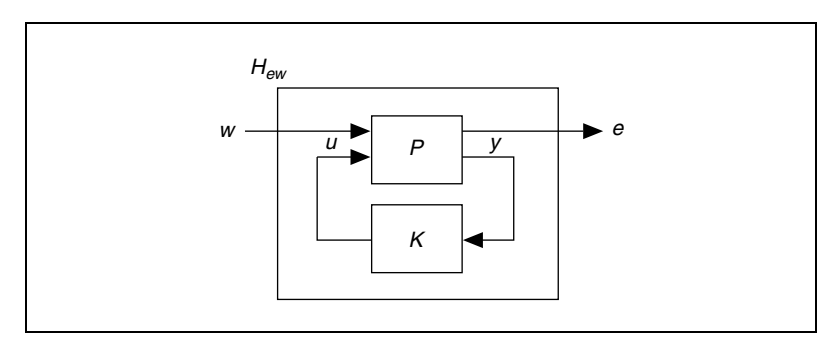

**Figure 4-1.** Closed-Loop System with Plant P and Controller K

<span id="page-41-5"></span>The function hinfcontr( $\cdot$ ) is based on the 2-Riccati state space solutions presented in [GD88,DGKF89]. You can examine these references for theoretical descriptions.

<span id="page-42-4"></span><span id="page-42-1"></span>The function hinfcontr( ) can be used to find an optimal  $H_{\infty}$  controller *K* that is arbitrarily close to solving:

$$
\min_{\mathbf{K}} \quad \|H_{ew}\|_{\infty} \le \gamma = \gamma_{opt} \tag{4-2}
$$

The hinfcontr( ) function description in the *[hinfcontr\( \)](#page-48-0)* section describes how the optimum can be found manually by decreasing γ until an error condition occurs, or conversely by increasing γ until the error condition is fixed.

The particular restrictions, required by the 2-Riccati solutions and summarized in the *[Restrictions on the Extended Plant](#page-47-0)* section are those imposed in [GD88,DGKF89].

#### <span id="page-42-3"></span><span id="page-42-0"></span>**Extended Transfer Matrix**

Referring to Figur[e 4-1](#page-41-5), plant *P* specifies two groupings of vector inputs and outputs. Such systems or transfer matrices are referred to as *extended transfer matrices* or *systems*. To enter these in Xmath requires a modification of your existing system representation. The standard system has the form  $y = G(s)u$  and can be described either in state-space form:

<span id="page-42-2"></span>
$$
x' = Ax + Bu
$$

$$
y = Ax + Du
$$

or as a transfer matrix:

$$
G(s) = D + C(sI - A)^{-1}B
$$

*G*(*s*) can be described in Xmath using the state-space system object:

 $G = system(A, B, C, D)$ 

There is, however, insufficient information in this form to distinguish the input/output groupings in the extended system *P* in Figur[e 4-1](#page-41-5). The state-space form of *P* is:

$$
\dot{x} = Ax + B_1 w + B_2 u
$$
  

$$
e = C_1 x + D_{11} w + D_{12} u
$$
  

$$
y = C_2 x + D_{21} w + D_{22} u
$$

Equivalently, as a transfer matrix:

$$
P(s) = \begin{bmatrix} D_{11} & D_{12} \\ D_{21} & D_{22} \end{bmatrix} + \begin{bmatrix} C_1 \\ C_2 \end{bmatrix} (sI - A)^{-1} [B_1 \ B_2]
$$

To enter the extended system, you must know the sizes of *e* and *w* shown in Figur[e 4-1](#page-41-5). The extended plant *P* can be constructed using the Xmath interconnection functions, as shown in Example [4-1.](#page-49-0)

#### <span id="page-43-2"></span><span id="page-43-0"></span>**Building the Plant Model**

The general form of the plant *P* is shown in Figure [4-2](#page-43-1).

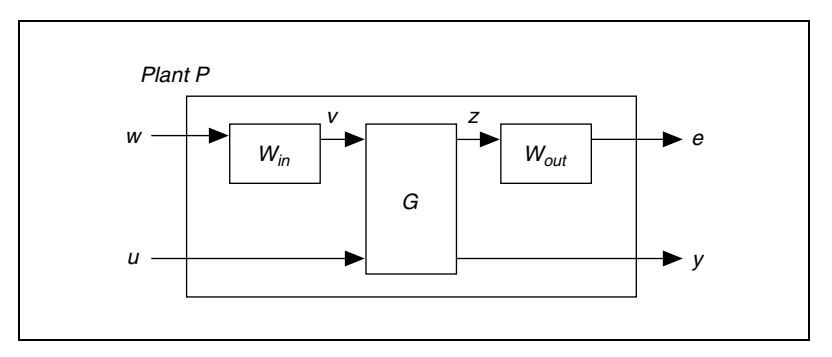

**Figure 4-2.** Construction of Plant *P*

<span id="page-43-1"></span>The plant consists of three transfer matrices:  $W_{in}$  and  $W_{out}$ , referred to as weights, and *G* which can be interpreted as the system dynamics. Both *P*  and *G* distinguish inputs and outputs into two groups of variables.

The input/output variables are organized as follows:

• actuator/sensor variables

*u*—vector of actuator (control) signals

*y*—vector of sensor (measured) and other accessible signals

exogenous inputs

*v*—vector of commands and disturbance

*w*—vector of "normalized" commands and disturbances

• performance outputs

*z*—vector of critical performance signals (regulated variables)

*e*—vector of "normalized" critical performance signals

The transfer matrix *G* can be viewed as a model of the underlying system dynamics with *v* and *u* as generalized forces that produce effects in the performance signals *z* and measured signals *y*.

The weight  $W_{in}$  is used to model the exogenous input *v* by  $v = W_{in}w$ .

Similarly, the critical performance variables in the vector *z* are weighted to form the normal critical variables  $e = W_{out}z$ .

In general, the input weight  $W_{in}$  can be viewed as a dynamic model of the exogenous inputs and the output weight  $W_{out}$  as the inverse of the desired performance. As an illustration, consider the plant configuration in Figur[e 4-3.](#page-44-0)

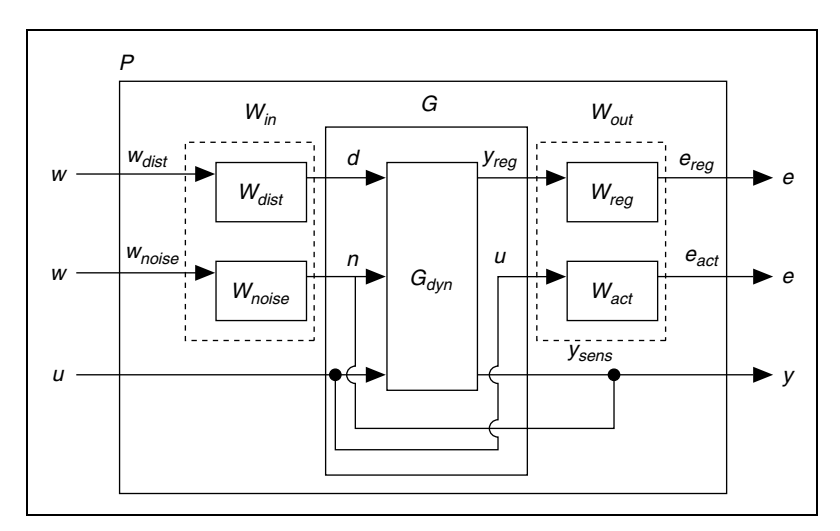

**Figure 4-3.** Typical Plant Configuration

<span id="page-44-0"></span>The exogenous input vectors *d* and *n* represent disturbances and sensor noise, respectively. These are generated by passing normalized unpredictable signals,  $\omega_{\text{dist}}$  and  $\omega_{\text{noise}}$ , through stable transfer matrices, *Wdist* and *Wnoise*, respectively. The critical performance variables are some regulated variables *yreg*, as well as the actuator commands *u*. These are weighed by the transfer matrices  $W_{reg}$  and  $W_{act}$  to form the normalized error variables  $e_{reg}$  and  $e_{act}$ . The sensed variables  $y_{sens}$  are contaminated by additive noise *n* to form the measured signal *y*. The transfer matrix  $G_{dyn}$ represents the underlying system dynamics. Observe that the transfer matrix *G*, as defined in [BBK88], consists of  $G_{dyn}$  with some special output/input connections among the variables *n* and *u* as depicted in Figur[e 4-3.](#page-44-0) This is in the form of the familiar LQG setup, except that

here the weighting matrices are transfer matrices, whereas in the LQG setup they are constants.

A description of the plant in Figure [4-3](#page-44-0) is as follows:

Dynamical system  $G_{dyn}$ :

$$
\dot{x} = Ax + B_{dist}d + B_{act}u
$$

$$
y_{reg} = C_{reg}x
$$

$$
y_{sens} = C_{sens}x
$$

- Measured variables  $y = y_{sens} + n$ :
- Input weight  $W_{in}$ :

$$
\begin{bmatrix} d \\ n \end{bmatrix} = \begin{bmatrix} W_{dist} & 0 \\ 0 & W_{noise} \end{bmatrix} \begin{bmatrix} w_{dist} \\ w_{noise} \end{bmatrix} = W_{in} \begin{bmatrix} w_{dist} \\ w_{noise} \end{bmatrix}
$$

• Output weight *Wout*:

$$
\begin{bmatrix} e_{reg} \\ e_{act} \end{bmatrix} = \begin{bmatrix} W_{reg} & 0 \\ 0 & W_{act} \end{bmatrix} \begin{bmatrix} y_{reg} \\ u \end{bmatrix} = W_{in} \begin{bmatrix} y_{reg} \\ u \end{bmatrix}
$$

#### <span id="page-45-1"></span><span id="page-45-0"></span>**Weight Selection**

In the standard LQG formulation, the weighting functions ( $W_{dist}$ ,  $W_{noise}$ ,  $W_{reg}$ , and  $W_{act}$ ) are all constant matrices. In fact, if  $Q_{reg}$  and  $Q_{act}$  are positive definite matrices in the LQ cost, for example,

$$
J = \frac{1}{2} \left( \int_0^\infty x' Q_{reg} x + u' Q_{act} u \right) dt
$$

then the following apply:

$$
W_{reg} = Q_{reg}^{1/2}
$$
  $W_{act} = Q_{act}^{1/2}$ 

Similarly, if *Rproc* and *Rsens* are positive definite matrices corresponding to the process and measurement noise intensities, then the following apply:

$$
W_{dist} = Q_{proc}^{1/2} \qquad W_{noise} = Q_{sens}^{1/2}
$$

Selecting these weights has much the same effect here. Specifically, let  $H_{\tau v}$ be the closed-loop transfer matrix (with  $u = K_{\gamma}$ ) from inputs:

 $v = \begin{vmatrix} d \\ n \end{vmatrix}$ 

to outputs:

 $Z = \frac{y_{reg}}{y_{reg}}$ *u* =

Thus,

$$
H_{zv} = \begin{bmatrix} H_{y_{reg}} d & H_{y_{reg}} n \\ H_{ud} & H_{un} \end{bmatrix}
$$

Suppose that the controller  $u = K_y$  approximates Equatio[n 4-2](#page-42-1). Thus,

$$
\left\|W_{out}H_{zv}W_{in}\right\|_{\infty}\approx\gamma_{opt}
$$

In many cases, this means that the maximum singular value of the frequency response matrix  $(W_{out}H_{zy}W_{in})(j\omega)$  is constant over all frequencies. That is,

$$
\sigma_{max}\left(\begin{bmatrix}W_{reg}H_{y_{reg}}dW_{dist}&W_{reg}H_{y_{reg}n}W_{noise}\\W_{act}H_{ud}W_{dist}&W_{act}H_{jn}W_{noise}\end{bmatrix}(jw)\right)\approx\gamma_{opt}
$$

An interpretation is that the weighting filters *Win* and *Wout* determine the shape of the closed-loop frequency response  $H_{zw}(j\omega)$ , and  $\gamma_{opt}$  determines the peak value. This observation helps motivate the selection of the weights so as to shape the closed-loop frequency response matrix  $H_{zw}(j\omega)$ . Observe, however, that the elements of the frequency response matrix,  $(W_{out}H_{zy}W_{in})(j\omega)$ , need not be constant. Instead, the maximum singular value of at least one of the four subblocks is within 3 dB of γ*opt*. For all ω,

$$
M(\omega) \le \sigma_{max}[(W_{out}H_{zv}W_{in})(j\omega)] \le \sqrt{2}M(\omega)
$$

where

$$
M(\omega) = max\{m_{11}(u), m_{12}(u)m_{21}(u)m_{22}(u)\}\
$$

and

$$
m_{11} = \sigma_{max} [W_{reg} H_{y_{reg}} W_{dist}]
$$
  
\n
$$
m_{12} = \sigma_{max} [W_{reg} H_{y_{reg}} W_{noise}]
$$
  
\n
$$
m_{21} = \sigma_{max} [W_{act} H_{ud} W_{dist}]
$$
  
\n
$$
m_{22} = \sigma_{max} [W_{act} H_{un} W_{noise}]
$$

The weights also can be viewed as "design knobs" (for example, [ONR84]). In this view, the weights are not directly related to specific disturbance or performance models but rather are used as a vehicle to obtain a closed-loop transfer matrix,  $H_{\tau v}$ , from  $v$  to  $z$  with desired properties. For every selection of weights  $W_{in}$  and  $W_{out}$ , the closed-loop system has the following property:

$$
\left\|W_{in}H_{zv}W_{out}\right\|_{\infty}\leq\gamma
$$

But  $H_{zy}$  has other properties, both good and bad. To some extent, these all can be affected by varying the weights. An effective way to provide a rapid evaluation of performance is with the function perfplots( ), as described in the *[perfplots\( \)](#page-35-3)* section of Chapte[r 3,](#page-29-2) *[System Evaluation](#page-29-3)*. With a few trial and error adjustments of the weights, perfplots( ) will give a good indication of their effect on performance.

#### <span id="page-47-0"></span>**Restrictions on the Extended Plant**

<span id="page-47-1"></span>Not all choices of weights will result in an extended plant  $P = W_{out}GW_{in}$ that will solve Equatio[n 4-1](#page-41-6). The following conditions, established in references [GD88,DGKF89], if satisfied, will result in a solution. If any are not satisfied, an error condition occurs.

The conditions are:

- $(A, B<sub>2</sub>, C<sub>2</sub>)$  can be stabilized and detected
- $rank(D_{12}) = NU$  (number of inputs)
- $rank(D_{21}) = NY$  (number of outputs)

For all  $\omega \geq 0$ .

•

$$
rank \begin{bmatrix} A - j\omega I & B_2 \\ C_1 & D_{12} \end{bmatrix} = NS + NU
$$

$$
rank \begin{bmatrix} A - j\omega I & B_1 \\ C_2 & D_{21} \end{bmatrix} = NS + NY
$$

Condition 1 is a standard condition to ensure the existence of a stabilizing controller. Condition 2 ensures that the control signal *u* is contained in the normalized error vector *e* (refer to Figure [4-3\)](#page-44-0). Conversely, condition 3 ensures that some exogenous input (disturbance or noise) affects the measured signals (refer to Figur[e 4-3\)](#page-44-0). Conditions 4 and 5 ensure certain minimal realizations of subblocks of the extended plant ([GD88]).

#### <span id="page-48-0"></span>**hinfcontr( )**

[SysC, Syszw]=hinfcontr(SysAug, gamma, nw, nz, {method})

<span id="page-48-1"></span>The hinfcontr( ) function designs an  $H_{\infty}$  controller for an augmented plant. The augmented plant should satisfy the five restrictions in the *[Restrictions on the Extended Plant](#page-47-0)* section. The hinfcontr( ) function tests for these restrictions and returns an error if they are violated.

Assuming the restrictions are not violated, a controller satisfying  $H_{ew}$   $\parallel_{\infty}$   $\leq$   $\gamma$  will exist if certain low-level conditions also hold. These involve conditions for the solution of the underlying Riccati equations and conditions for some other constraints. The details can be found in [GD88,DGKF89] and are beyond the scope of this manual. If the low-level conditions are violated, an error statement is displayed:

```
hinfcontr –>No stabilizing controller meets the spec!
   Adjust gamma and try again!
```
When this occurs it means that the original gamma is too small and a larger gamma (for example, a looser spec) is required to eliminate the error condition. If gamma is too small, or any other necessary condition is not met, the hinfcontr() function returns a zero controller and the closed-loop system is equal to the open-loop system:

```
SysC = system([[], [], [], 0),Syszw = system(A, B1, C1, D11)
```
If no error message occurs, then  $||H_{ew}||_{\infty} \leq \gamma$  is guaranteed. However, this does not preclude the possibility that either  $||H_{ew}||_{\infty} \propto \gamma$  or that  $\gamma_{opt} \ll \left\| H_{ew} \right\| \infty$ .

For the former case, there are two checks:

- Use the linfnorm() function to compute  $||H_{ew}||_{\infty}$ .
- Compute the graph  $\sigma_{max}[H_{ew}(j\omega)]$  versus  $\omega$ .

If  $||H_{ew}||_{\infty}$  « γ by about 6 dB or more, then you can decrease gamma and try again.

When gamma is very large, the specification (Equatio[n 4-1](#page-41-6)) is easily met. In this case, the hinfcontr( ) function returns a controller that approximately minimizes the  $H_2$  norm of  $H_{ew}$  while satisfying Equatio[n 4-2.](#page-42-1) Gamma can be interpreted as a "knob" that smoothly transforms the  $H_2$  optimal (LQG) controller, (with gamma large), to a  $H_{\infty}$  optimal controller (with gamma  $\approx \gamma_{opt}$ ).

Similarly, for a large gamma, the controller has good RMS performance with the noise spectra determined by the weights  $W_{dist}$  and  $W_{noise}$ . For a small gamma, the controller has good worst-case performance for noise spectra that lay below the weights *W<sub>dist</sub>* and *W<sub>noise</sub>*.

#### <span id="page-49-0"></span>**Example 4-1 Example of hinfcontr( )**

Referring to Figur[e 4-2](#page-43-1), suppose *G* has the state space description,

$$
\dot{x} = x + d + u
$$

$$
y = x + n
$$

where:

$$
z = \begin{bmatrix} x \\ u \end{bmatrix} \qquad v = \begin{bmatrix} d \\ n \end{bmatrix}
$$

1. The extended system matrix for *G* is:

```
A = 1;B1 = [1, 0]; B2 = 1; B = [B1, B2];C1 = [1;0]; C2 = 1; C = [C1;C2];D11 = zeros(2,2); D12 = [0;1]; D21 = [0,1]; D22 = 0;D = [D11,D12; D21,D22];
G = system(A, B, C, D);
nw = 2; nz = 2;
```
Suppose the input/output weights are as follows:

$$
W_{in} = \begin{bmatrix} \frac{1}{s+1} & 0 \\ 0 & 0.1 \end{bmatrix} \qquad W_{out} = \begin{bmatrix} 1 & 0 \\ 0 & 0.1 \end{bmatrix}
$$

2. Create the four weights:

 $Wdist = 1/makepoly([1, 1], "s")$ 

```
Wdist (a transfer function) =
```

```
 1
       -----
       s + 1
Whoise = 0.1;
Wreg=1/makepoly(1,"s");
Wact = 0.1;
```
3. Combine the weights in *Win* and *Wout* (refer to Figure [4-4\)](#page-50-0):

 $Win = [Wdist, 0, 0; 0, Wnoise, 0; 0, 0, 1];$ Wout=[Wreg,0,0;0,Wact,0;0,0,1];

The resulting system, P can be obtained by putting in series the plant *G* and the two weights:

```
P = Wout*G*Win;
```
Before using the hinfcontr( ) function, you must decide on an initial guess for gamma.

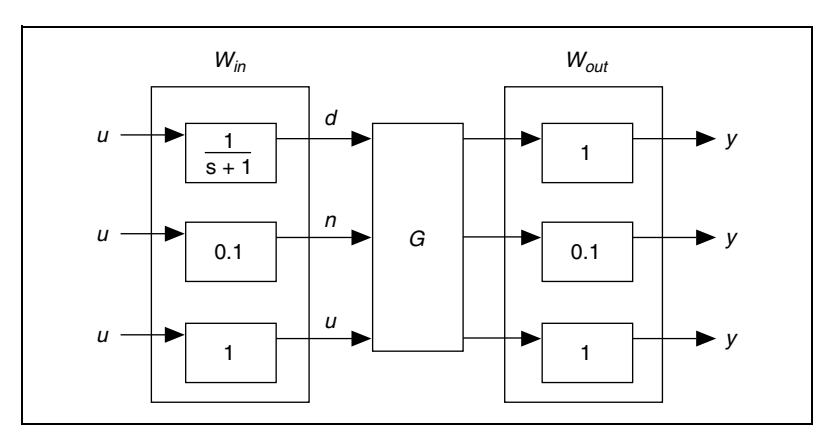

<span id="page-50-0"></span>**Figure 4-4.** Plant and Weights for hinfcontr()

4. For this example, you will start with gamma=1 as the initial guess and enter:

 $[K, Hew] = hinfeontr(P, 1, 2, 2);$ 

No error messages are reported. This means that a stabilizing controller has been found such that Equation [4-1](#page-41-6) holds. That is,  $H_{ew}$ <sub>∞</sub> ≤ 1.

The actual *H*∞ norm is found from:

```
normHew=linfnorm(Hew)
```
**normHew (a scalar) = 0.211984 The result is that on this first iteration:** gamma =  $1$   $R$  normHew =  $0.212$ **Continuing to iterate for the optimal** gamma:  $[K, Hew] = hintcontr(P, .2, 2, 2);$ normHew=linfnorm(Hew) **normHew (a scalar) = 0.173218**  $[K, Hew] = hintcontr(P, .15, 2, 2);$ normHew=linfnorm(Hew) **normHew (a scalar) = 0.147418**  $[K, Hew] = hintcontr(P, .13, 2, 2);$ normHew=linfnorm(Hew) **normHew (a scalar) = 0.13103**  $[K, Hew] = hintcontr(P, .12, 2, 2);$ normHew=linfnorm(Hew) **normHew (a scalar) = 2.02252 hinfcontr --> No stabilizing controller meets the spec.!! Adjust gamma and try again** The iterations establish that  $\gamma_{opt}$  lies between 0.12 and 0.13. Figure 4-5 shows the output of the perfplots function on the closed-loop

```
system H_{ew} for \gamma = 0.13.
[K, Hew] = hintcontr(P, .13, 2, 2);normHew = linfnorm(Hew, {tol=1e-3})
normHew (a scalar) = 0.129863
svHew = perfplots(Hew,1,1,(Fmin=0.01,Fmax=100));
```
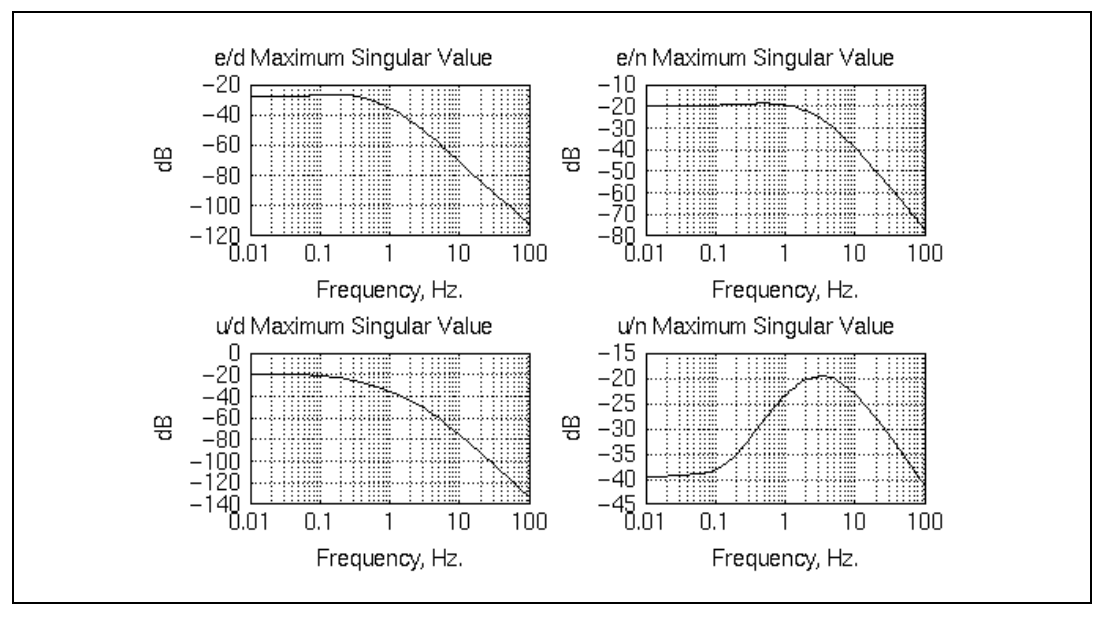

**Figure 4-5.** Perfplots for *Hew*

<span id="page-52-0"></span>It also is useful to perform perfplots( ) on the unweighted closed-loop system,  $H_{\tau v}$ , which in this case is the closed-loop transfer matrix from  $(d, n)$  into  $(x, u)$ .

The following function calls produce Figure [4-6](#page-53-1):

Hzv=clsys(G,K); Hzv=perfplots(Hzv,1,1,{vF=domain(svHew)});

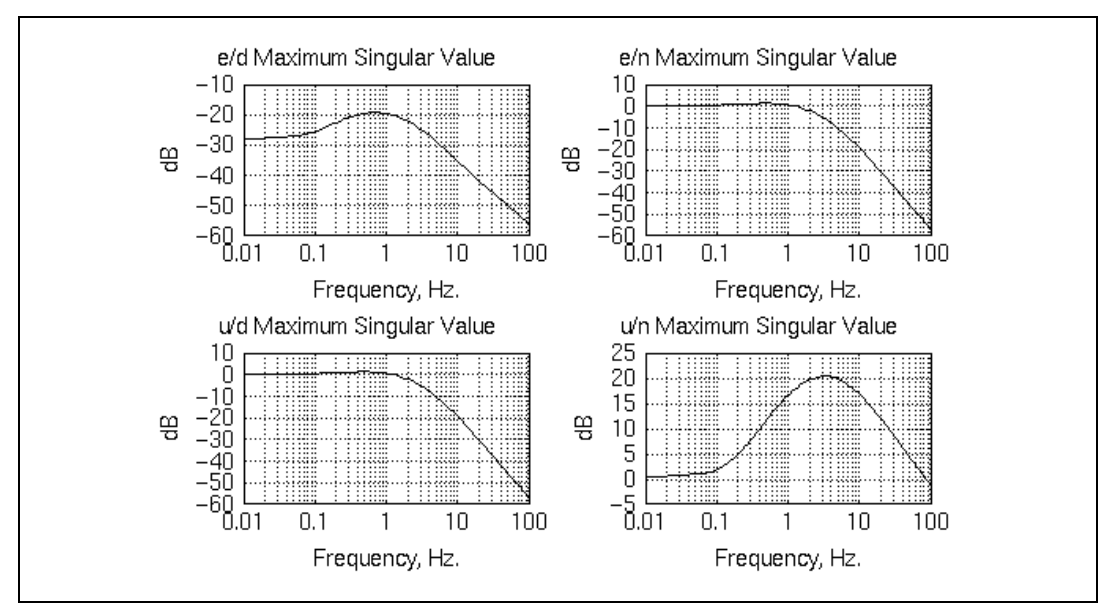

**Figure 4-6.** Perfplots for  $H_{ZV}$ 

## <span id="page-53-1"></span><span id="page-53-0"></span>**singriccati( )**

 $[P, solstat] = singriccati(A,Q,R {method})$ 

<span id="page-53-3"></span>The singriccati( ) function solves the Indefinite Algebraic Riccati Equation (ARE):

$$
A'P + PA - PRP + Q = 0
$$

The ARE is solved by decomposing the Hamiltonian:

<span id="page-53-2"></span>
$$
\begin{bmatrix} A & -R \\ -Q & -A \end{bmatrix}
$$

The required decomposition of the Hamiltonian can be achieved using method="eig" or method="schur". The Schur decomposition is slower, but might handle some ill-conditioned problems. After solving the ARE, singriccati() calculates the residue  $(A^T P + P A - P R P + Q)$ . A warning is displayed if the residue is large. For an example of this function, refer to the *Xmath Help*.

## <span id="page-54-5"></span><span id="page-54-0"></span>**Linear-Quadratic-Gaussian Control Synthesis**

The *H*<sub>2</sub> Linear-Quadratic-Gaussian (LQG) control design methods are based on minimizing a quadratic function of state variables and control inputs. Conventionally, the problem is specified in the time domain. By converting the LQG performance index into the frequency domain, it becomes obvious that the conventional LQG places equal penalty on states and control inputs at all frequencies. It is possible to realize significant improvement in robustness and performance by making the penalty weighting matrices functions of frequency.

## <span id="page-54-6"></span><span id="page-54-1"></span>**LQG Frequency Shaping**

Bryson's rule [BH69] can be extended to initially select a frequency shaping for a particular problem. For the control design problem, the frequency-shaped weighting matrices should be large at frequencies where control inputs are less desirable. For example, a large weighting on control signals at high frequency would produce less control activity at those frequencies, leading to a closed-loop system with lower bandwidth. Similar ideas apply to selection of state weighting in control design and the development of robust state estimators.

Three functions are available to solve the problem of frequency-shaped cost functionals:

- fsregu( )—frequency-shaped regulator
- fsesti()—frequency-shaped estimator
- fslqgcomp( )—frequency-shaped linear-quadratic-gaussian compensator

## <span id="page-54-2"></span>**fsregu( )**

<span id="page-54-4"></span>[SysC, SysCC, vEV] = fsregu(SysA, ns, RXXA, RUUA, {RXUA})

The fsregu( ) function computes a frequency-shaped control law. It assumes you start with:

<span id="page-54-3"></span>
$$
\dot{x} = Ax + Bu
$$

and

$$
J = \frac{1}{2} \int_{-\infty}^{\infty} [x^*(j\omega)Q(j\omega)x(j\omega) + u^*(j\omega)R(j\omega)u(j\omega)]d\omega
$$

This expression can be converted into the following form [Gu80]:

$$
\begin{bmatrix} \dot{x} \\ \dot{x}' \end{bmatrix} = \underbrace{\begin{bmatrix} A_{11} & A_{12} \\ A_{21} & A_{22} \end{bmatrix}}_{A_c} \begin{bmatrix} x \\ x' \end{bmatrix} + \underbrace{\begin{bmatrix} B_1 \\ B_2 \end{bmatrix}}_{B_c} v
$$

$$
u = \underbrace{\begin{bmatrix} 0 & C_{12} \end{bmatrix}}_{C_c} \begin{bmatrix} x \\ x' \end{bmatrix} + \underbrace{D}_v v
$$

If  $R(j\omega)$  is not a function of frequency, then  $C_{12} = 0$  and  $D = I$ .

**Note** The system has a new input *v* and the old input *u* is now the output of the system. This structure is only used for computational convenience.

Define:

 $\mathbb{N}$ 

$$
x_A = \begin{bmatrix} x \\ x' \end{bmatrix}
$$

Thus,

$$
\dot{x}_A = A_c x_A + B_c v
$$
  
\n
$$
u = C_c x_A + D_c v
$$
  
\n
$$
J = \frac{1}{2} \int (x_A^* R_{xx_A} x_A + v^* R_{uu_A} v + 2x_A^* R_{xu_A} v) d\omega
$$

After the system is put in this form, you are ready to use the fsregu() function. For more information on the fsregu() syntax, refer to the *Xmath Help*.

## <span id="page-56-0"></span>**fsesti( )**

<span id="page-56-2"></span>
$$
[System, vEV] = fsesti(SysA, ns, QWWA, QVVA, {QWVA})
$$

The fsesti() function computes a frequency-shaped state estimator. The estimation problem is stated as follows:

$$
\dot{x} = Ax + Bu + w
$$

$$
y = Cx + Du + v
$$

<span id="page-56-1"></span>The frequency-shaped filter design problem is to minimize,

$$
J = \frac{1}{2} \int_{-\infty}^{\infty} (w^* Q_{ww}(j\omega)w + v^* Q_{vv}(j\omega)v) d\omega
$$

which can be written as:

$$
\dot{x}_A = A_e x_A + B_e u + w_A
$$

or it can be written as:

$$
\begin{aligned}\n\begin{bmatrix}\n\dot{x} \\
\dot{x}'\n\end{bmatrix} &= \underbrace{\begin{bmatrix} A_{11} & A_{12} \\ A_{21} & A_{22} \end{bmatrix}}_{A_e} \begin{bmatrix} x \\ x' \end{bmatrix} + \underbrace{\begin{bmatrix} B \\ 0 \end{bmatrix}}_{B_e} u + w_A \\
A_e & x_A & B_e\n\end{aligned}
$$
\n
$$
u = \left( \underbrace{\begin{bmatrix} C_1 & C_2 \end{bmatrix}}_{C_e} \right) \begin{bmatrix} \dot{x} \\ \dot{x}' \end{bmatrix} + D_e u + v_A \\
J = \frac{1}{2} \int_{-\infty}^{\infty} w_A^* Q_{ww_A} w_A + v_A^* Q_{vv_A} v_A + 2w_A^* Q_{w v_A} v) d\omega
$$

For more information on the fsesti( ) syntax, refer to the *Xmath Help*.

## <span id="page-57-2"></span><span id="page-57-0"></span>**fslqgcomp( )**

[SysCC, vEV] = fslqgcomp(SysF, SysC)

The  $fslqqcomp$  () function combines filter and control law to compute a controller from a control law and an estimator. For more information on the fslqgcomp( ) syntax, refer to the *Xmath Help*.

#### <span id="page-57-1"></span>**Frequency-Shaped Control Design Commands**

This extended example uses the previously discussed functions to demonstrate frequency-shaped control design techniques. A four-state, poorly damped system is studied to demonstrate how robustness can be attained using frequency shaping. The control law and filter are designed on a reduced second order system with and without frequency shaping.

1. Create a full-order system:

```
a=[0,1,0,0;-1,-.01,0,0;0,0,0,1;0,0,-25,-.05];
b=[0,1,0,1]';
c=[0,1,0,-1]; d=0;
Sys=system(a,b,c,d);
```
2. Calculate open-loop eigenvalues:

```
eig(a)
ans (a column vector) = 
      -0.005 + 0.999987 j
      -0.005 - 0.999987 j
      -0.025 + 4.99994 j
      -0.025 - 4.99994 j
```
3. Create a reduced order system by selecting only the first mode:

```
ar=a(1:2,1:2);br=b(1:2);cr=c(1:2);Sysr=system(ar,br,cr,d);
```
4. Design an LQG compensator for the reduced-order system, without using frequency shaping:

```
qxx=diagonal([0,1]); quu=1;
kr=regu(Sysr,qxx,quu); # Linear-Quadratic-Regulator
ke=esti(Sysr,qxx,quu); # Linear-Quadratic-Estimator
Sysc=lqgcomp(Sysr,kr,ke); # LQG Compensator
Syscl=feedback(Sysr,Sysc); # Reduced-order closed-loop
poles(Syscl)
ans (a column vector) =
   -0.500025 + 0.866011 j
   -0.500025 - 0.866011 j
```

```
 -0.500025 + 0.866011 j
 -0.500025 - 0.866011 j
```
5. Try the LQG compensator with the full-order system:

```
[Syscl_fo]=feedback(Sys, Sysc);
poles(Syscl_fo)
ans (a column vector) =
   -0.401519 + 0.864869 j
   -0.401519 - 0.864869 j
   -0.638796 + 0.855861 j
   -0.638796 - 0.855861 j
    0.0152647 + 4.90994 j
```
 **0.0152647 - 4.90994 j**

6. Find a stabilizing reduced order controller using frequency shaping.

To stabilize this system, try a frequency-shaped control-law, where the weighting on the control signal will be  $1 + (\omega)^4$ .

First, form an augmented system, defining two additional states,  $\mu$  and  $\dot{u}$ .

The augmented system will be:

 $\sim$ 

<span id="page-58-0"></span>
$$
\frac{d}{dt} \begin{bmatrix} x_r \\ u \\ u \end{bmatrix} = \begin{bmatrix} A_r & B_r & 0 \\ 0 & 0 & 0 & 1 \\ 0 & 0 & 0 & 0 \end{bmatrix} \begin{bmatrix} x_r \\ u \\ u \end{bmatrix} + \begin{bmatrix} 0 \\ 0 \\ 0 \\ 1 \end{bmatrix} v = A_a x_A + B_a v \qquad (4-3)
$$
\n
$$
u = \begin{bmatrix} 0 & 0 & 1 & 0 \end{bmatrix} \begin{bmatrix} x_r \\ u \\ u \end{bmatrix} + (0)v = C_a x_A + D_a v \qquad (4-4)
$$

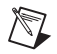

**Note** The augmented system has two extra states implementing the frequency shaping on the control system.

```
aa=[ar,br,[0;0];0,0,0,1;0,0,0,0];
bb=[0,0,0,1]';cc=[0,0,1,0];dd=0;
Sysa=system(aa,bb,cc,dd)
Sysa (a state space system) =
  A
 0 1 0 0
  -1 -0.01 1 0
```
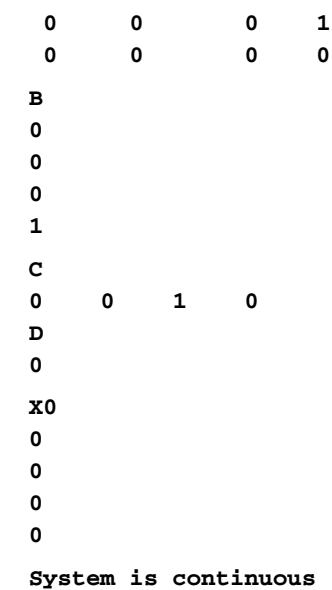

7. Frequency-weight the control signal.

Transfer the weight on U from RUU to the third diagonal entry in RXXA.

**Note** In Equation [4-3](#page-58-0), *u* is the third state of the augmented system. RUU weighs the new frequency-shaped control signal *v.*

Design a frequency-shaped regulator:

```
rxxa=diagonal([0,1,1,0]);ruua=1;
[Sysfs_sr,,fs_evr]=fsregu(Sysa,2,rxxa,ruua)
Sysfs_sr (a state space system) =
  A
 0 1 
  -1.95171 -1.97571
  B
 0 0 
  0.951712 -0.228069
  C
  1 0
  D
  0 0
  X0
   0
  0
```
 $\mathbb{N}$ 

 **System is continuous**

```
fs_evr (a column vector) =
   -0.645263 + 0.587929 j
  -0.645263 - 0.587929 j
  -0.347592 + 1.09155 j
   -0.347592 - 1.09155 j
```
8. Calculate the frequency-shaped estimator:

```
Sysaf=system(ar,br,cr,0);qwwa=qxx;qvva=quu;
[Sysfs_se,fs_eve]=fsesti(Sysaf,2,qwwa,qvva)
```

```
Sysfs_se (a state space system) =
```

```
 A
   0 1 
  -1 -1.00005
  B
  5.52357e-17 0
  0.99005 1
  C
  1 0
  0 1
  D
  0 0
  0 0
  X0
  0
  0
  System is continuous
fs_eve (a column vector) =
  -0.500025 + 0.866011 j
  -0.500025 - 0.866011 j
```
The compensator should be structured as shown in Figure [4-7.](#page-60-0)

<span id="page-60-0"></span>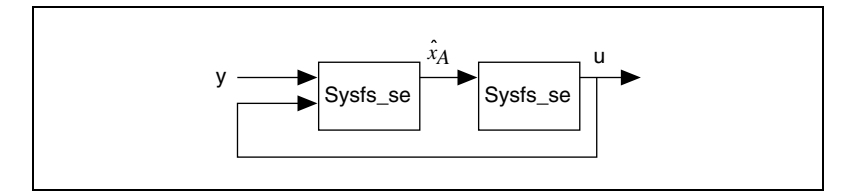

**Figure 4-7.** Frequency-Shaped Compensator

The fslggcomp() function can be used to develop the compensator.

#### 9. Design the LQG compensator.

```
[Sysfs_sc,fs_evc]=fslqgcomp(Sysfs_se,Sysfs_sr)
   Sysfs_sc (a state space system) =
     A
    0 1 0 0 
     -1 -1.00005 1 0 
    0 0 0 1 
      0.951712 -0.228069 -1.95171 -1.97571
     B
     5.52357e-17
     0.99005 
     0 
     0 
     C
     0 0 1 0
     D
     0
     X0
     0
     0
     0
     0
     System is continuous
  fs_evc (a column vector) =
     -0.373302 
     -1.17564 
     -0.713411 + 1.33028 j
     -0.713411 - 1.33028 j
   Enforce negative feedback:
   Sysfs_sc = -Sysfs_sc;
10. Compute the closed-loop system for the reduced order plant and the 
  frequency-shaped compensator:
   [Sysfs_scl]=feedback(Sysr,Sysfs_sc);
```

```
poles(Sysfs_scl)
ans (a column vector) =
   -0.645263 + 0.587929 j
   -0.645263 - 0.587929 j
   -0.500025 + 0.866011 j
   -0.500025 - 0.866011 j
```
 **-0.347592 + 1.09155 j -0.347592 - 1.09155 j**

11. Compute the closed-loop system for the full-order plant and the frequency-shaped compensator.

```
Sysfs_scl_fo = feedback(Sys,Sysfs_sc);
poles(Sysfs_scl_fo)
```

```
ans (a column vector) =
```
 **-0.690216 + 0.522898 j -0.690216 - 0.522898 j -0.419783 + 0.892632 j -0.419783 - 0.892632 j -0.381722 + 1.10668 j -0.381722 - 1.10668 j -0.0261589 + 5.00027 j -0.0261589 - 5.00027 j**

The full-order closed-loop system is stable. The open-loop eigenvalues of the unmodelled mode have not moved much, which is a sign of good robustness. The eigenvalue of the unmodelled mode changed from  $-0.0250 \pm 5j$  to  $-0.0262 \pm 5j$ .

## <span id="page-62-0"></span>**Loop Transfer Recovery (lqgltr)**

<span id="page-62-1"></span>Loop transfer recovery (LTR) is fully described in references [KS72, DoS79,DoS81,SA88]. The properties of the recovery pertain to the LQG feedback system as shown in Figure [4-8](#page-63-1).

The parameter  $\rho$  (rho) can be manipulated by the user to obtain loop transfer recovery through the regulator  $(\text{lgr} \cdot \text{ltr})$  or the estimator (lqeltr).

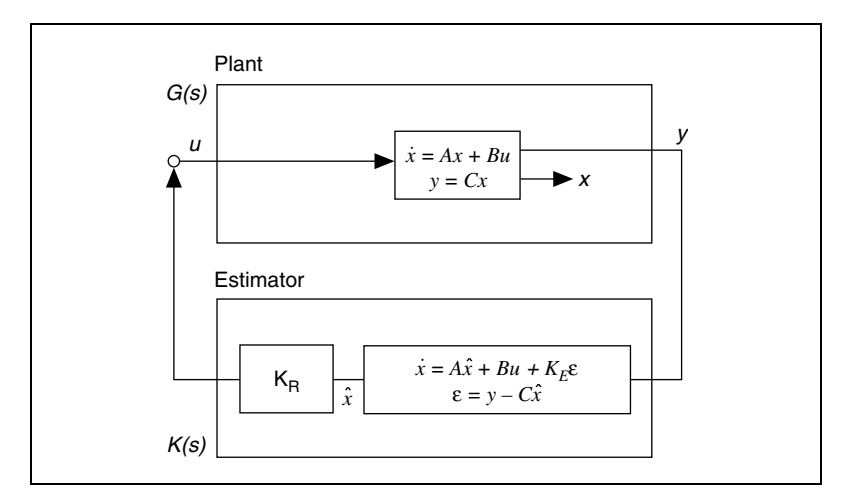

**Figure 4-8.** LQG Feedback System for Loop Transfer Recovery

## <span id="page-63-1"></span><span id="page-63-0"></span>**lqgltr( )**

[SysC, EV, Kr] = lqgltr(Sys, Wx, Wy, K, rho, {keywords})

<span id="page-63-2"></span>The lqgltr( ) function designs an estimator or regulator which *recovers* loop transfer robustness through the design parameter  $\rho$  (rho). For a discussion of the syntax and a full listing of keywords, refer to the *Xmath Help*.

The keyword recover specifies whether the recovery should be achieved through regulator or estimator design.

If the keyword is set to recover="regulator", the loop-transfer is recovered by designing a regulator with the following model:

$$
\dot{x} = Ax + w
$$

$$
y = Cx + v
$$

and the objective function:

$$
J = \frac{1}{2} \int_{0}^{\infty} (x'Qx + u'Ru) dt
$$

with:

$$
Q = R_{xx} + \rho C'C
$$

$$
R = R_{uu}
$$

Then ρ is increased so that pointwise in *s*:

$$
K(s)G(s) \to K_R(sI - A)^{-1}B
$$

Regulator recovery is only guaranteed if *G*(*s*) is minimum-phase and there are at least as many control signals *u* as measurements *y*.

If recover="estimator", the loop-transfer is recovered by designing an estimator with the following model:

$$
\dot{x} = Ax + w
$$

$$
y = Cx + v
$$

where *w* and *v* have noise intensities:

$$
W = Q_{xx} + \rho BB'
$$
  

$$
V = Q_{yy}
$$

Then ρ is increased so that pointwise in *s*:

$$
G(s)K(s) \to C(sI - A)^{-1}K_E
$$

Recovery is only guaranteed if *G*(*s*) is minimum-phase and there are at least as many measurements *y* as there are control signals *u*.

If graph is on (default) the singular value loop transfer response is plotted. The solid line represents the original loop transfer, and the dashed line represents the loop transfer after recovery.

# <span id="page-65-2"></span>**Bibliography**

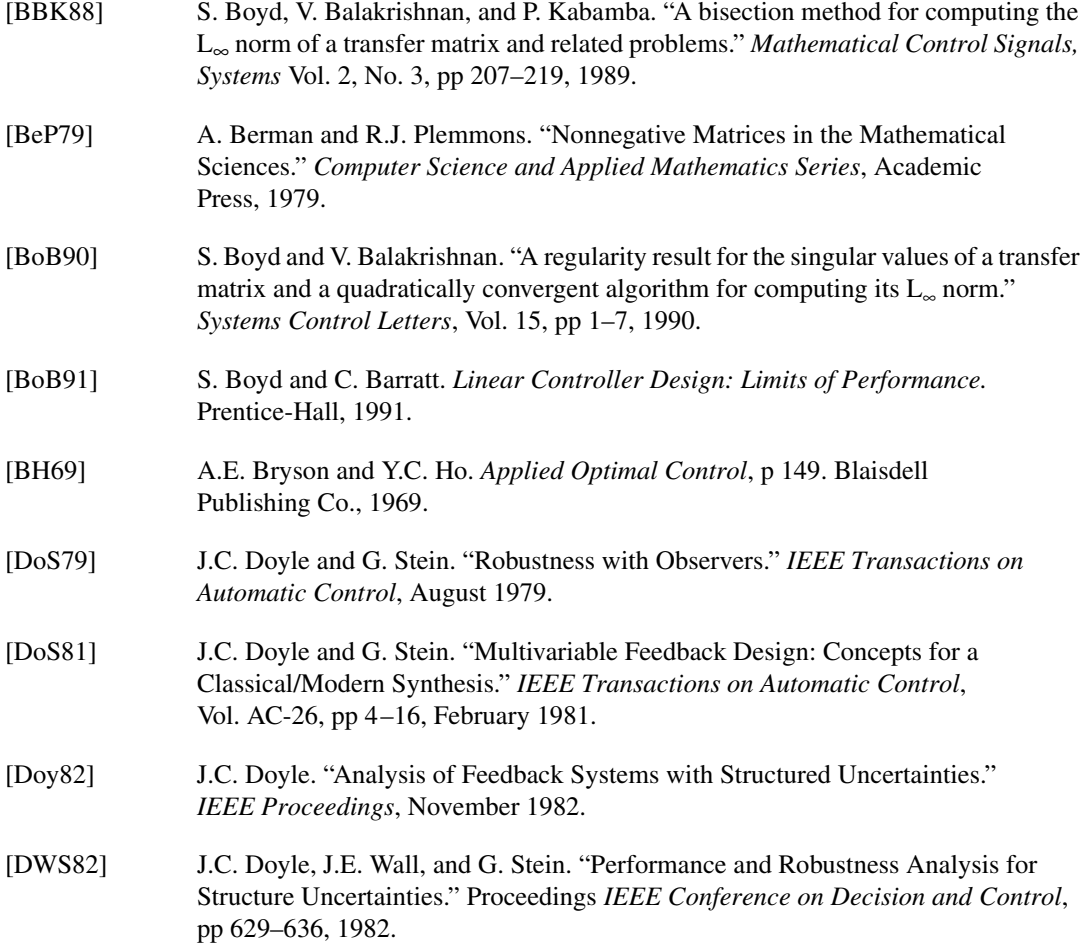

<span id="page-65-1"></span><span id="page-65-0"></span>**A**

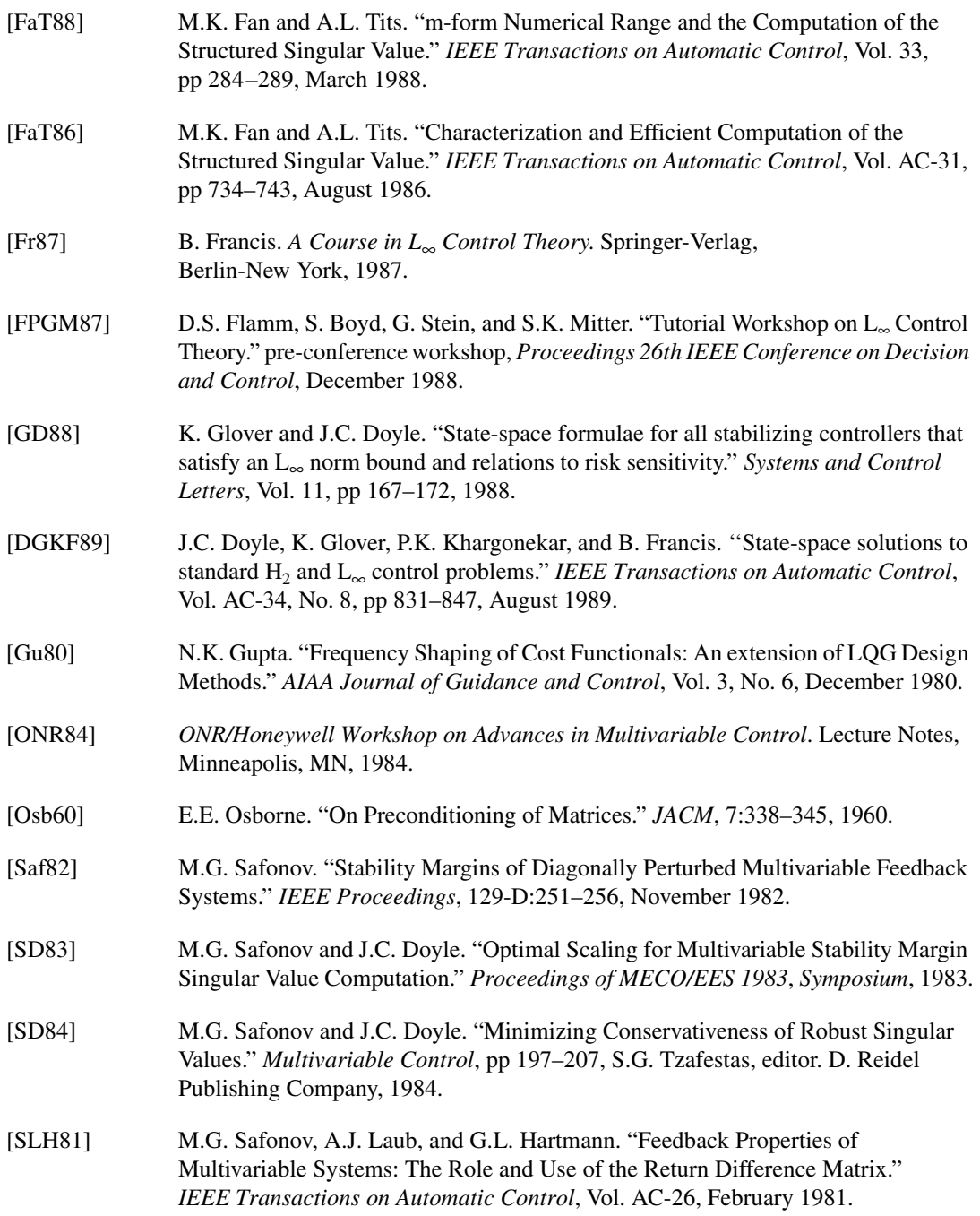

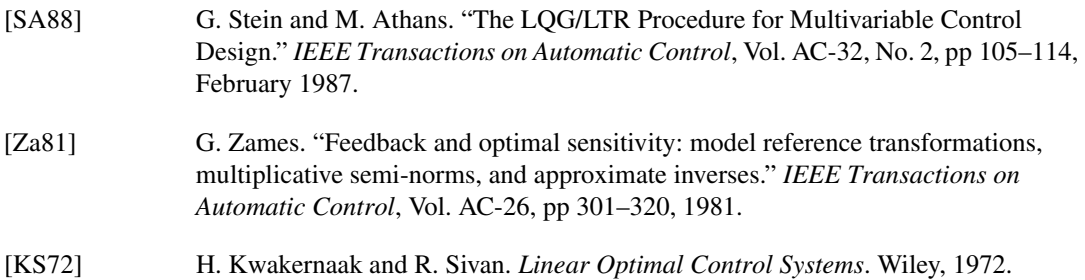

# <span id="page-68-6"></span><span id="page-68-1"></span>**B**

# <span id="page-68-0"></span>**Technical Support and Professional Services**

<span id="page-68-3"></span>Visit the following sections of the National Instruments Web site at ni.com for technical support and professional services:

- <span id="page-68-9"></span><span id="page-68-7"></span><span id="page-68-5"></span><span id="page-68-4"></span><span id="page-68-2"></span>• **Support**—Online technical support resources at ni.com/support include the following:
	- **Self-Help Resources**—For immediate answers and solutions, visit the award-winning National Instruments Web site for software drivers and updates, a searchable KnowledgeBase, product manuals, step-by-step troubleshooting wizards, thousands of example programs, tutorials, application notes, instrument drivers, and so on.
	- **Free Technical Support**—All registered users receive free Basic Service, which includes access to hundreds of Application Engineers worldwide in the NI Developer Exchange at ni.com/exchange. National Instruments Application Engineers make sure every question receives an answer.
- <span id="page-68-8"></span>• **Training and Certification**—Visit ni.com/training for self-paced training, eLearning virtual classrooms, interactive CDs, and Certification program information. You also can register for instructor-led, hands-on courses at locations around the world.
- **System Integration—If** you have time constraints, limited in-house technical resources, or other project challenges, NI Alliance Program members can help. To learn more, call your local NI office or visit ni.com/alliance.

If you searched ni.com and could not find the answers you need, contact your local office or NI corporate headquarters. Phone numbers for our worldwide offices are listed at the front of this manual. You also can visit the Worldwide Offices section of ni.com/niglobal to access the branch office Web sites, which provide up-to-date contact information, support phone numbers, email addresses, and current events.

# <span id="page-69-0"></span>**Index**

## **A**

[Algebraic Riccati Equation \(ARE\), 4-13](#page-53-2)

## **C**

clsys( [\), 3-10](#page-38-3) conventions used in the manual, *[iv](#page-3-0)*

## **D**

[diagnostic tools \(NI resources\), B-1](#page-68-2) documentation conventions used in the manual, *[iv](#page-3-0)* [NI resources, B-1](#page-68-3) [drivers \(NI resources\), B-1](#page-68-4)

## **E**

[examples \(NI resources\), B-1](#page-68-5) [extended transfer matrices, 4-2](#page-42-2)

#### **F**

frequency-shaped [control law, 4-14](#page-54-3) [filter design, 4-16](#page-56-1) fsesti( [\), 4-16](#page-56-2) fslqgcomp( [\), 4-17](#page-57-2) fsregu( [\), 4-14](#page-54-4)

#### **H**

H∞ [control synthesis, 4-1](#page-41-7) [building the plant model, 4-3](#page-43-2) [extended transfer matrix, 4-2](#page-42-3)

[problem definition, 4-1](#page-41-8) [restrictions on extended plant, 4-7](#page-47-1) [weight selection, 4-5](#page-45-1)  $H<sub>2</sub>$  control synthesis, 4-14  $H<sub>2</sub>$  norm, 3-4 [help, technical support, B-1](#page-68-3) hinfcontr( [\), 4-2,](#page-42-4) [4-8](#page-48-1)

#### **I**

[instrument drivers \(NI resources\), B-1](#page-68-6)

#### **K**

[KnowledgeBase, B-1](#page-68-7)

#### **L**

L∞ norm,  $3-3$ linfnorm( )[, 3-4](#page-32-2) [loop transfer recovery, 4-22](#page-62-1) [LQG frequency shaping, 4-14](#page-54-6) lqgltr( [\), 4-23](#page-63-2)

#### **M**

[MATRIXx Help, 1-3](#page-8-2) [modeling uncertain systems, 2-1](#page-10-7)

#### **N**

[NI support and services, B-1](#page-68-2) [nomenclature, 1-2](#page-7-3) [nominal closed-loop system, 2-2](#page-11-0) [creating, 2-4](#page-13-3)

[nominal transfer function, 2-8](#page-17-3) norm  $H_2$ [, 3-4](#page-32-1)

L∞[, 3-3](#page-31-2)

## **O**

optscale( )[, 2-17](#page-26-3) osscale( [\), 2-16](#page-25-2)

## **P**

perfplots( )[, 3-7](#page-35-4) pfscale( [\), 2-16](#page-25-3) [programming examples \(NI resources\), B-1](#page-68-5)

#### **R**

[reducibility, 2-17](#page-26-4) [robust stability, 2-3](#page-12-2)

## **S**

[scaled singular values, 2-11](#page-20-2) scaling [Optimal \(Boyd\), 2-15](#page-24-1) [Osborne, 2-15](#page-24-2) [Perron-Frobenius, 2-15](#page-24-3) ssv( )[, 2-15](#page-24-4) singriccati()[, 4-13](#page-53-3) [singular value Bode plots, 3-1](#page-29-4) [singular values, 2-11](#page-20-3) smargin( [\), 2-4](#page-13-4) [software \(NI resources\), B-1](#page-68-4) ssv( )[, 2-15](#page-24-5) [stability margin, 2-3,](#page-12-3) [2-10](#page-19-5) [structured nonparametric uncertainty, 2-1](#page-10-8) [structured singular value, 2-11](#page-20-4) [support, technical, B-1](#page-68-3) system [feedback connection, 2-2](#page-11-1) [nominal closed-loop, 2-1](#page-10-9) [creating, 2-4](#page-13-3) [magnitude bounds, 2-2](#page-11-2) [stability margin, 2-3](#page-12-4)

## **T**

[technical support, B-1](#page-68-3) [training and certification \(NI resources\), B-1](#page-68-8) transfer function [nominal, 2-8](#page-17-4) [perturbed, 2-8](#page-17-5) [uncertain, 2-2](#page-11-3) [troubleshooting \(NI resources\), B-1](#page-68-9)

#### **W**

wcbode( )[, 2-9](#page-18-1) wcgain( )[, 2-19](#page-28-1) [Web resources, B-1](#page-68-3) [well-posed closed-loop system, 3-11](#page-39-1) [worst-case gain, 2-8](#page-17-6) [worst-case performance degradation,](#page-17-7)  [2-8,](#page-17-7) [2-18](#page-27-3)